## Université de **La Rochelle**

L3i - Patrimoine Numérique

31 - Patrimoine Mervices

JIDAP du 24 novembre 2017

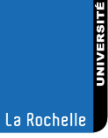

# **Équipe L3i-PN**

## **7** Membres

- > IGR : Muzzamil Luqman
- > IGE : Dominique Limousin

## **7** Missions

- > Vous faciliter dans vos travaux de R&D
- > Préserver le patrimoine numérique du L3i

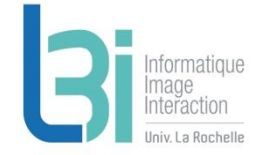

## **L3i-services**

### Point d'entrée de l'ensemble des services du laboratoire

- Lien direct vers l3i-service : http://l3i-service.univ-lr.fr
- Accessible depuis le site web du L3i (dans Espace privé -> Intranet L3i)

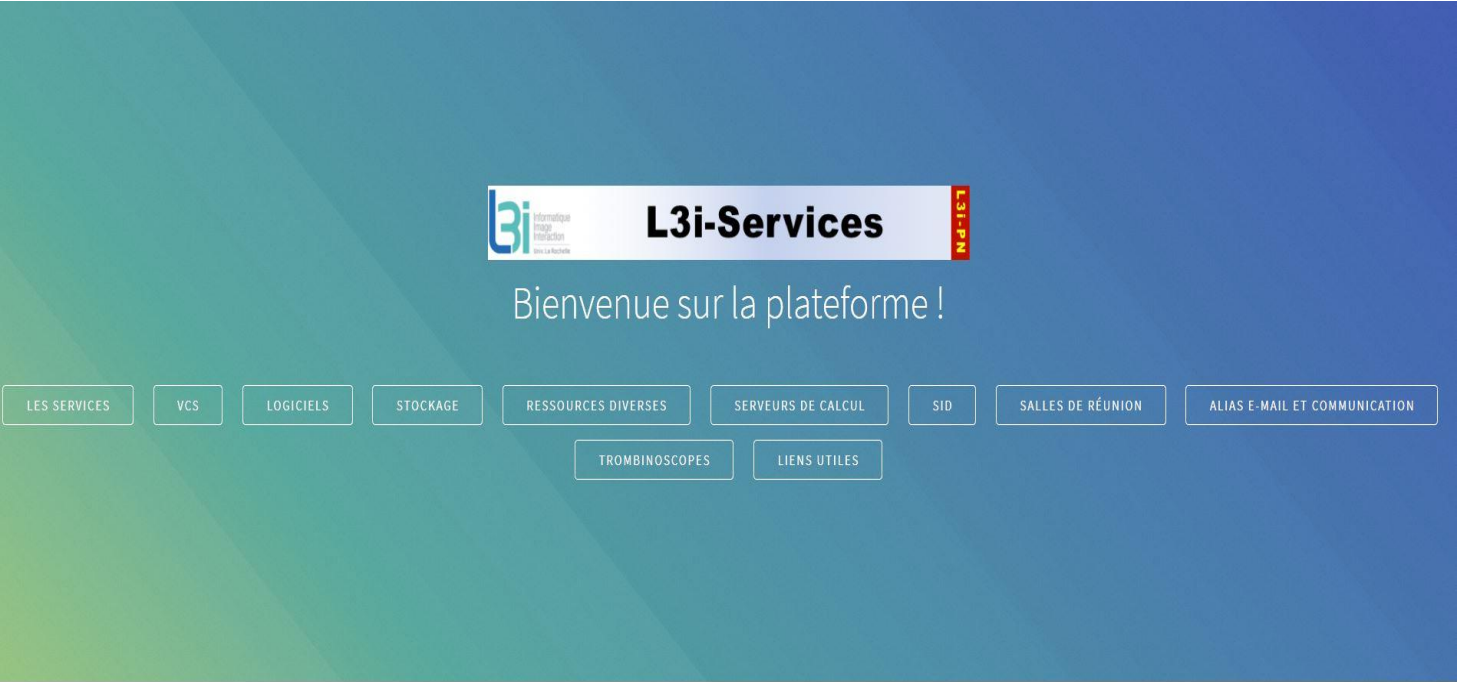

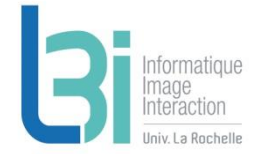

**Accès à l'ensemble des services pour vous faciliter dans vos travaux de R&D et préserver le patrimoine numérique du Laboratoire**

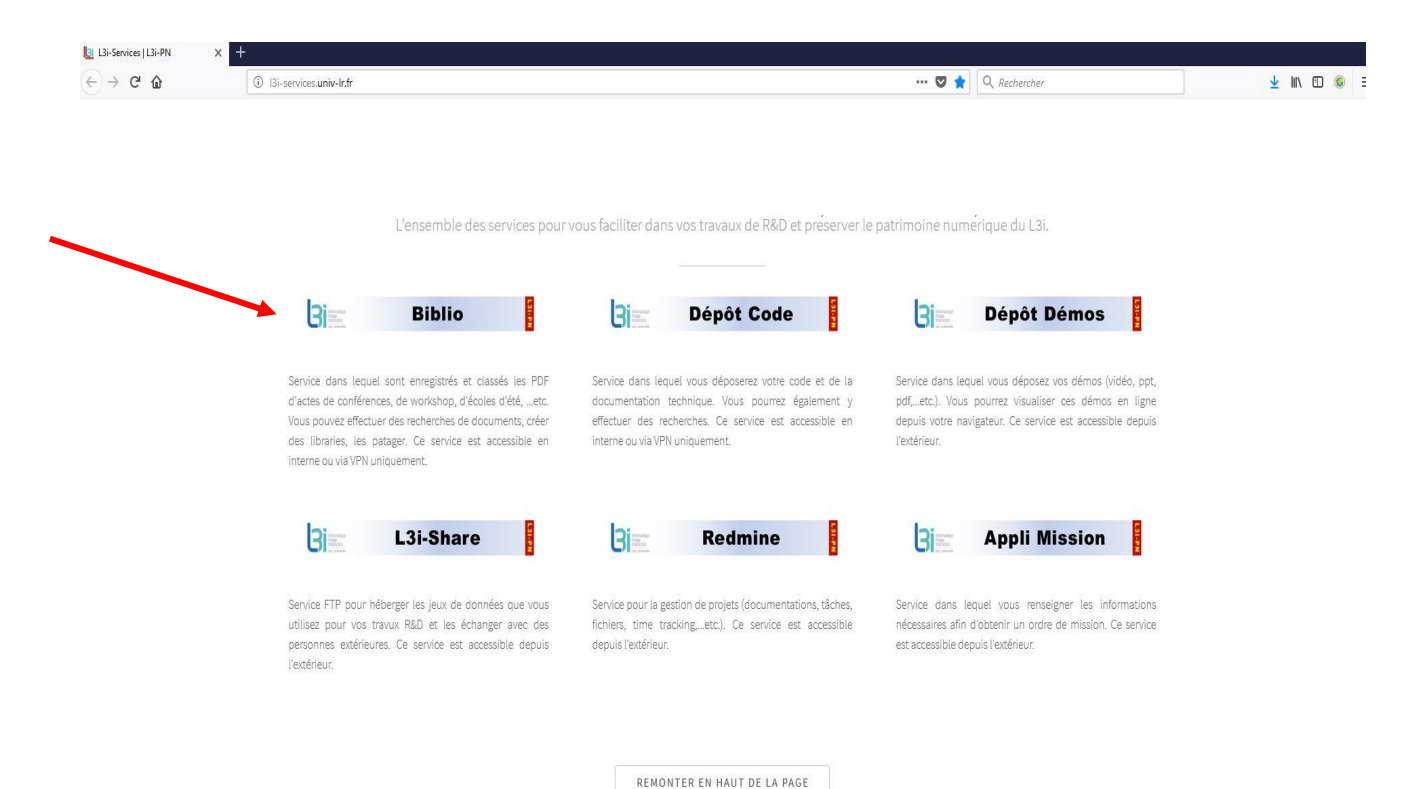

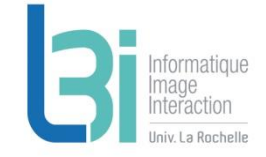

Pour la recherche de documents (actes de conférence, …etc), la création de bibliographies personnelles et/ou collectives

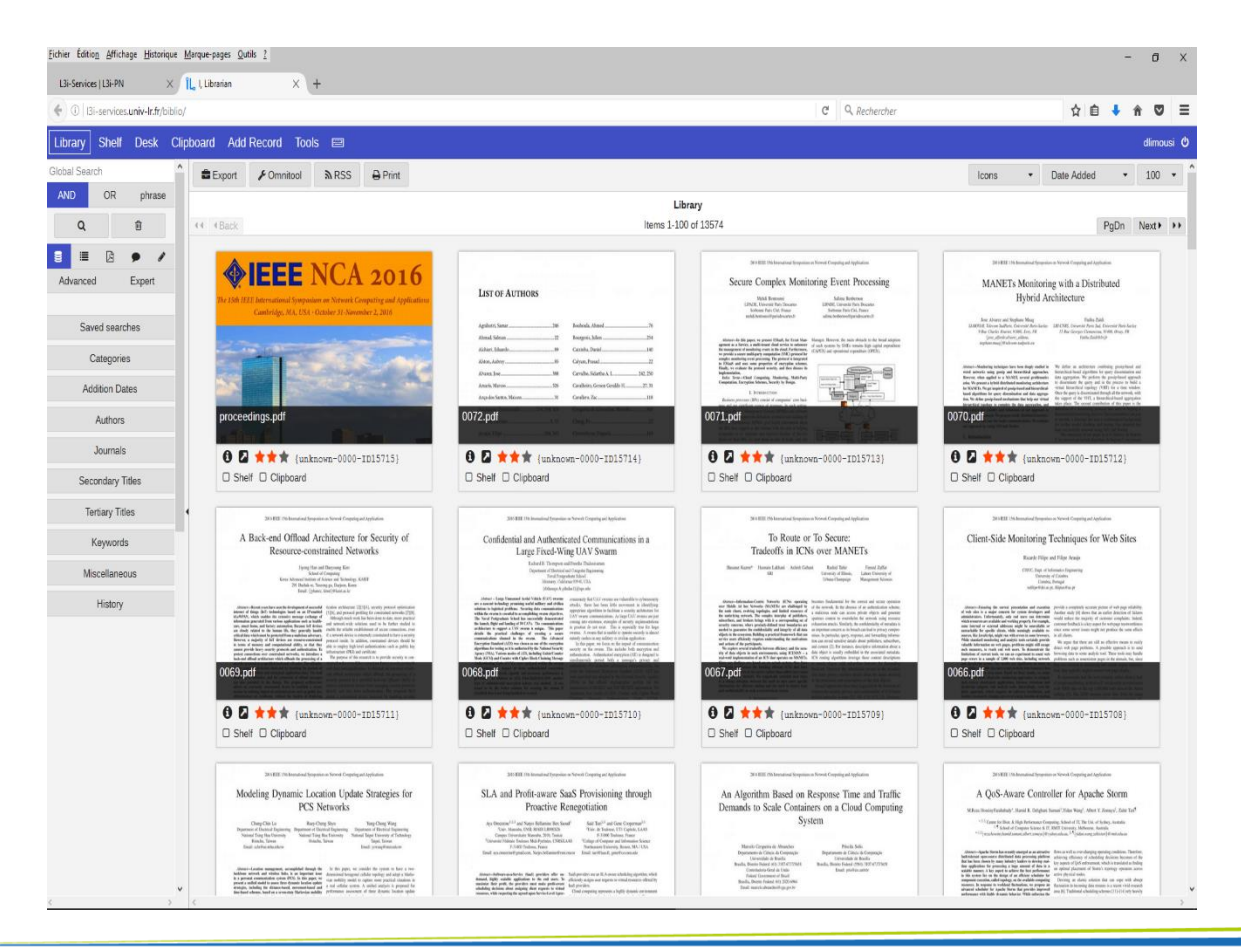

La Rochelle

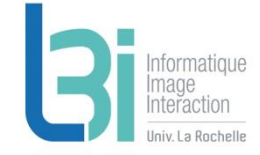

## Rechercher de documents par catégorie : date ou nom de conf

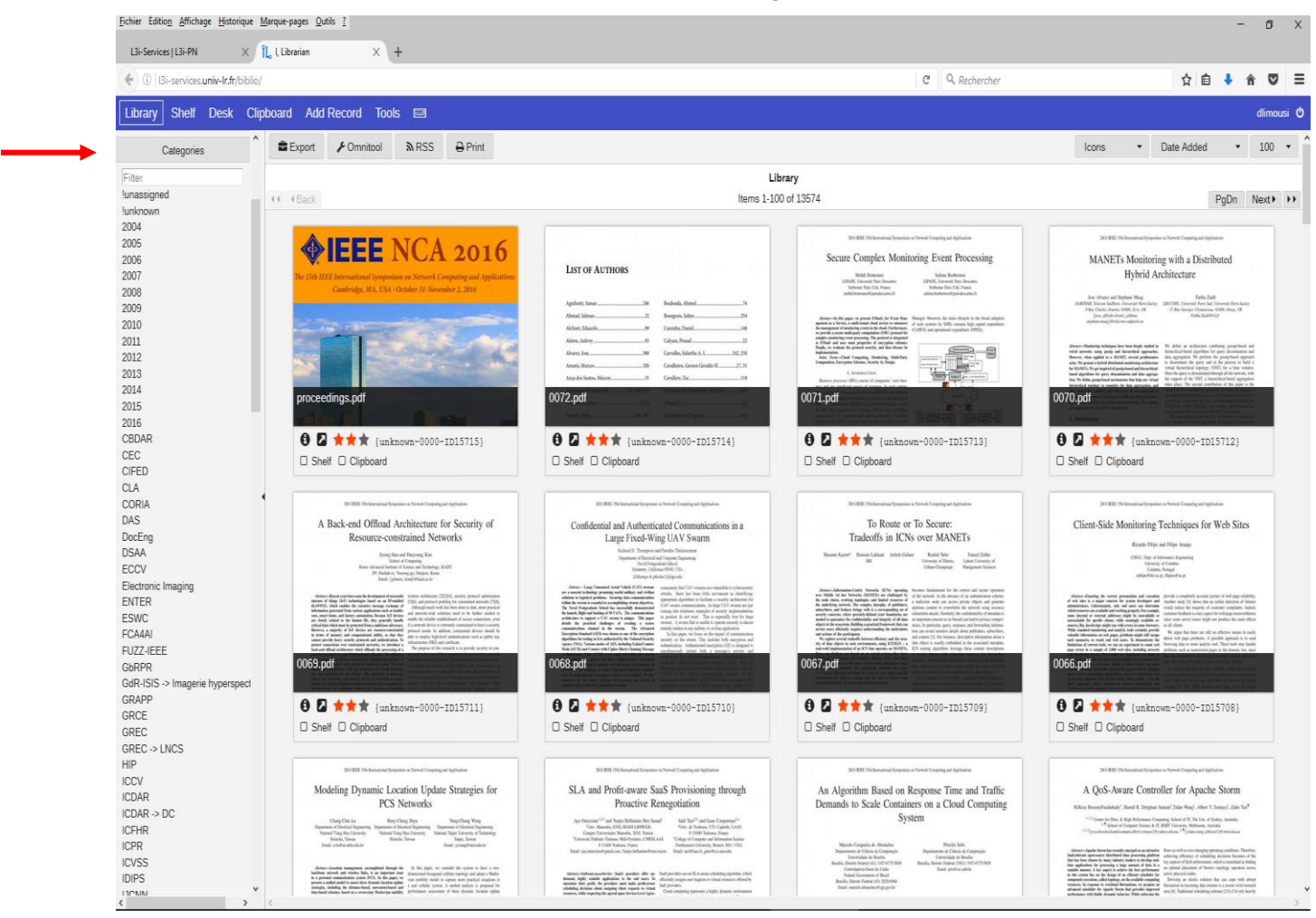

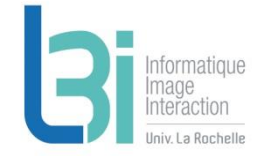

## ▶ Par date

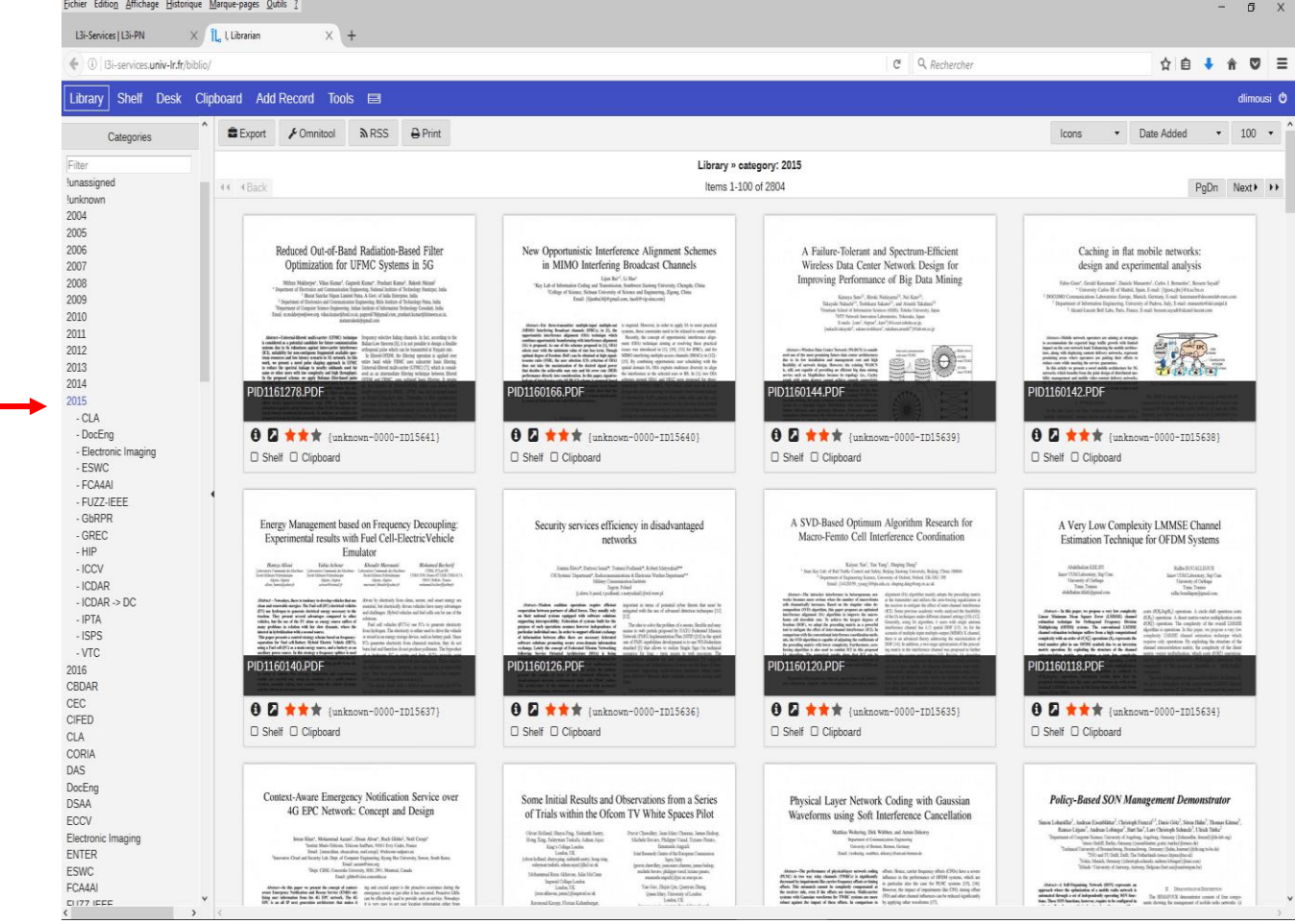

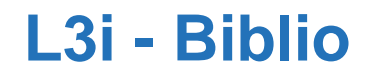

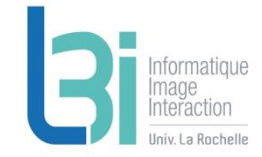

### ▶ Par nom de conf

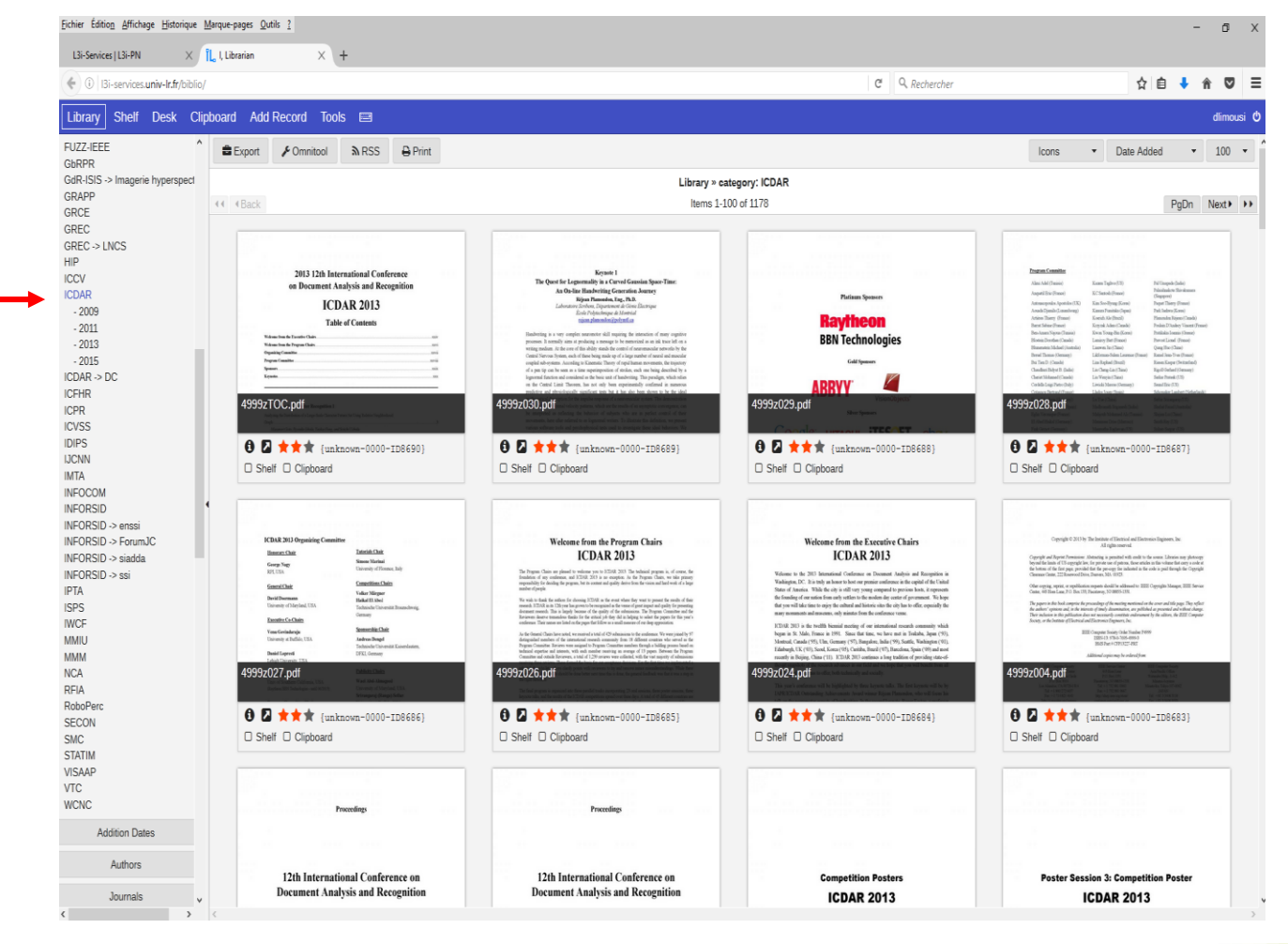

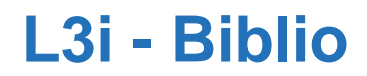

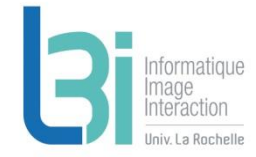

## Créer sa librairie : cocher les cases « Shelf » des documents qui vous intéressent

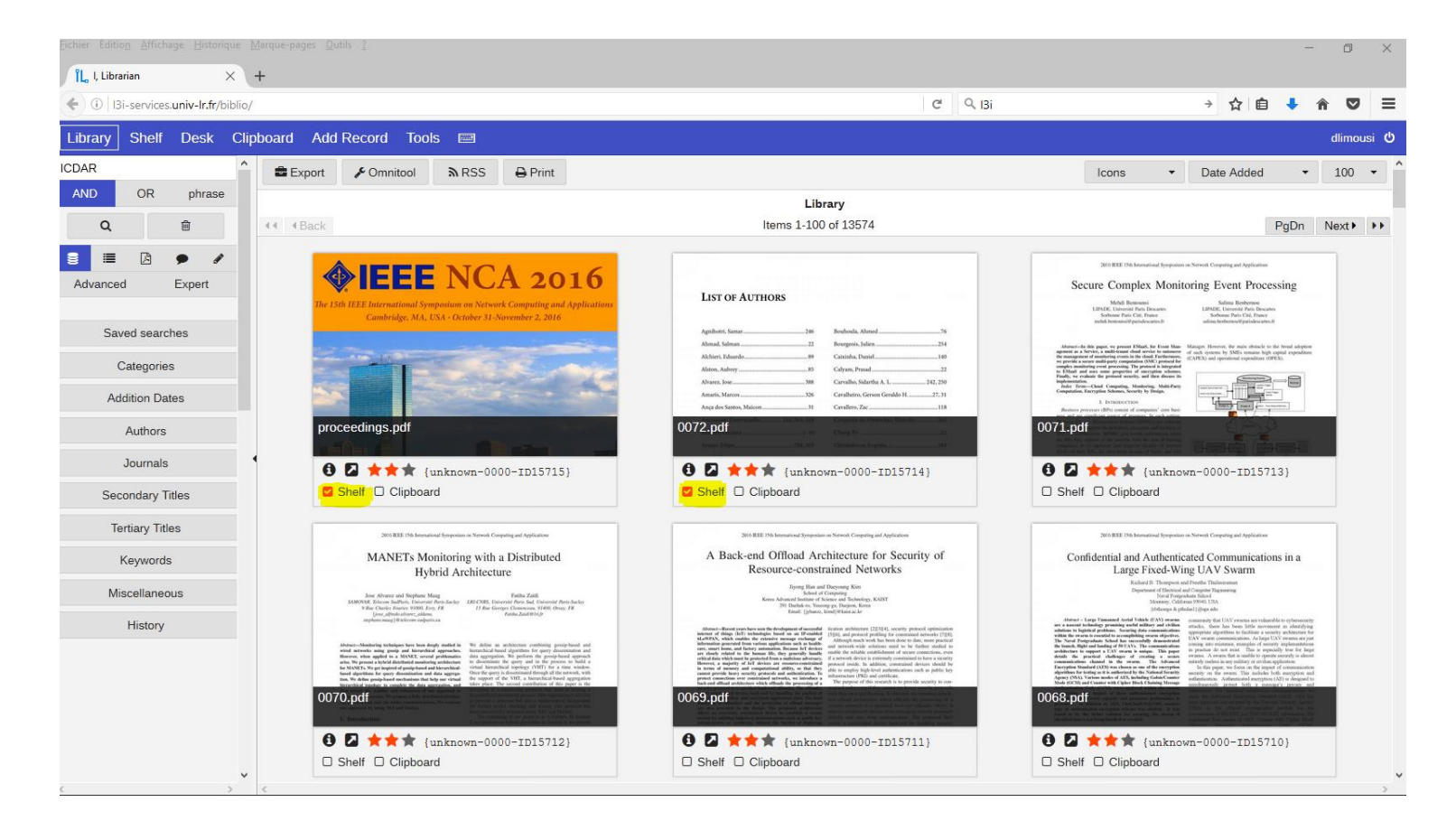

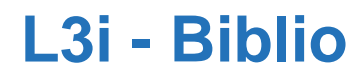

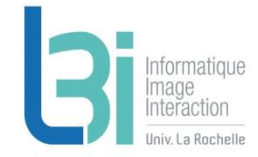

La Rochelle

Créer sa librairie : Retrouver les documents sélectionnés dans votre librairie : onglet « Shelf »

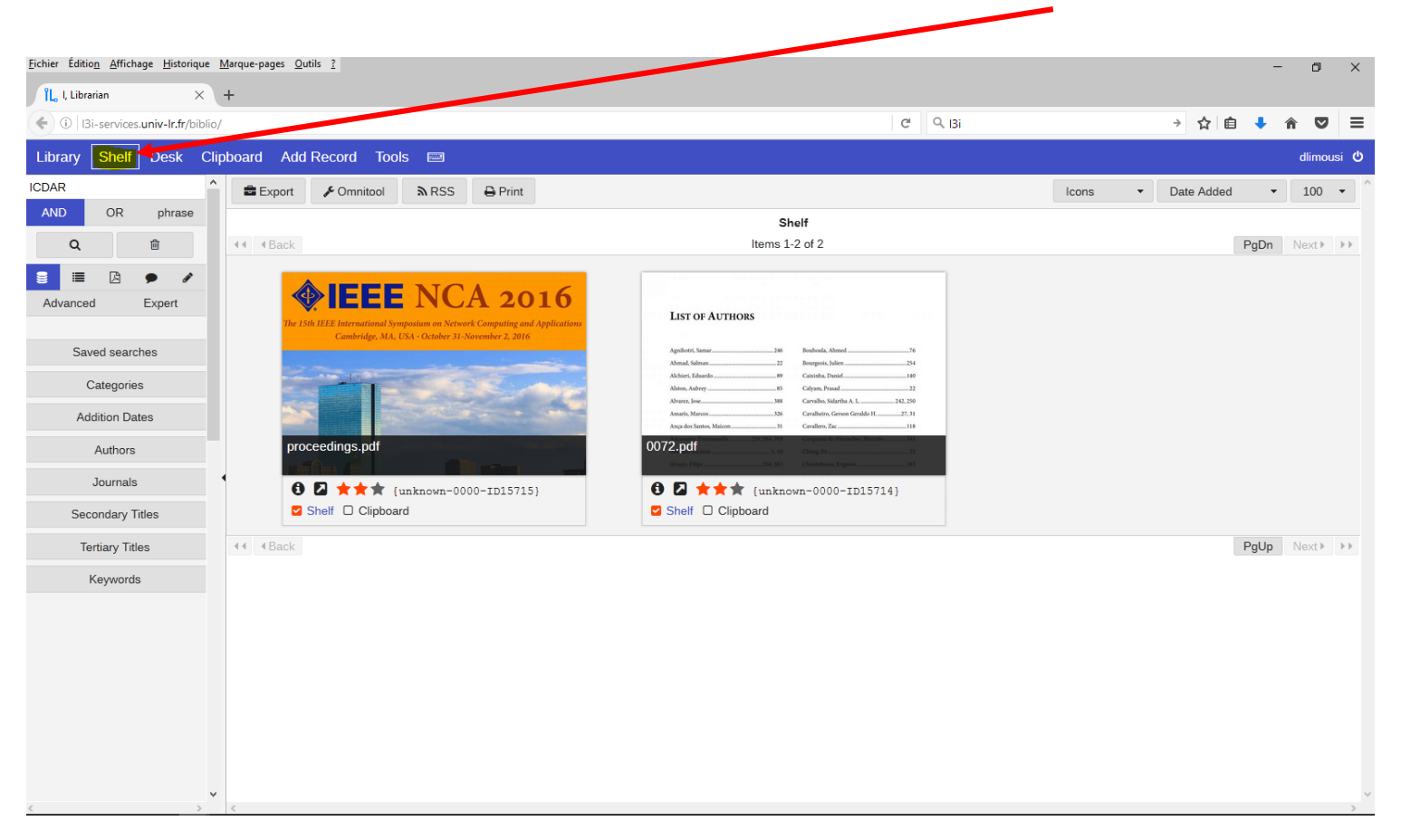

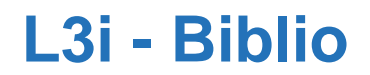

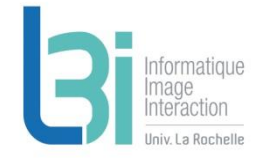

La Rochelle

Créer une librairie collective :

Dans l'onglet « desk », créer un projet (dans notre exemple ici, « Projet\_test »)

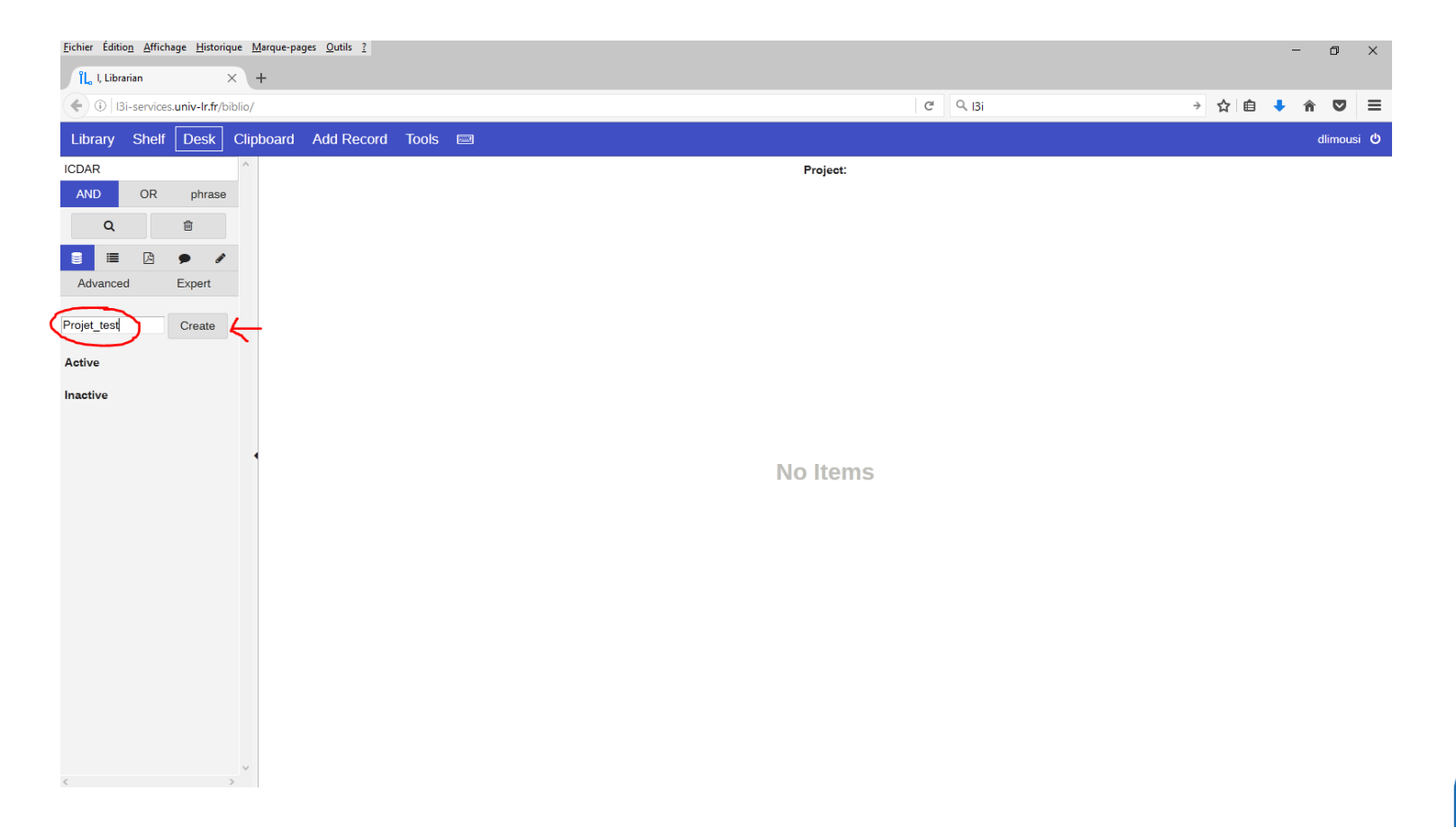

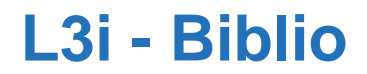

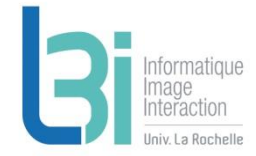

 Créer une librairie collective : Puis ajouter les membres du projet :

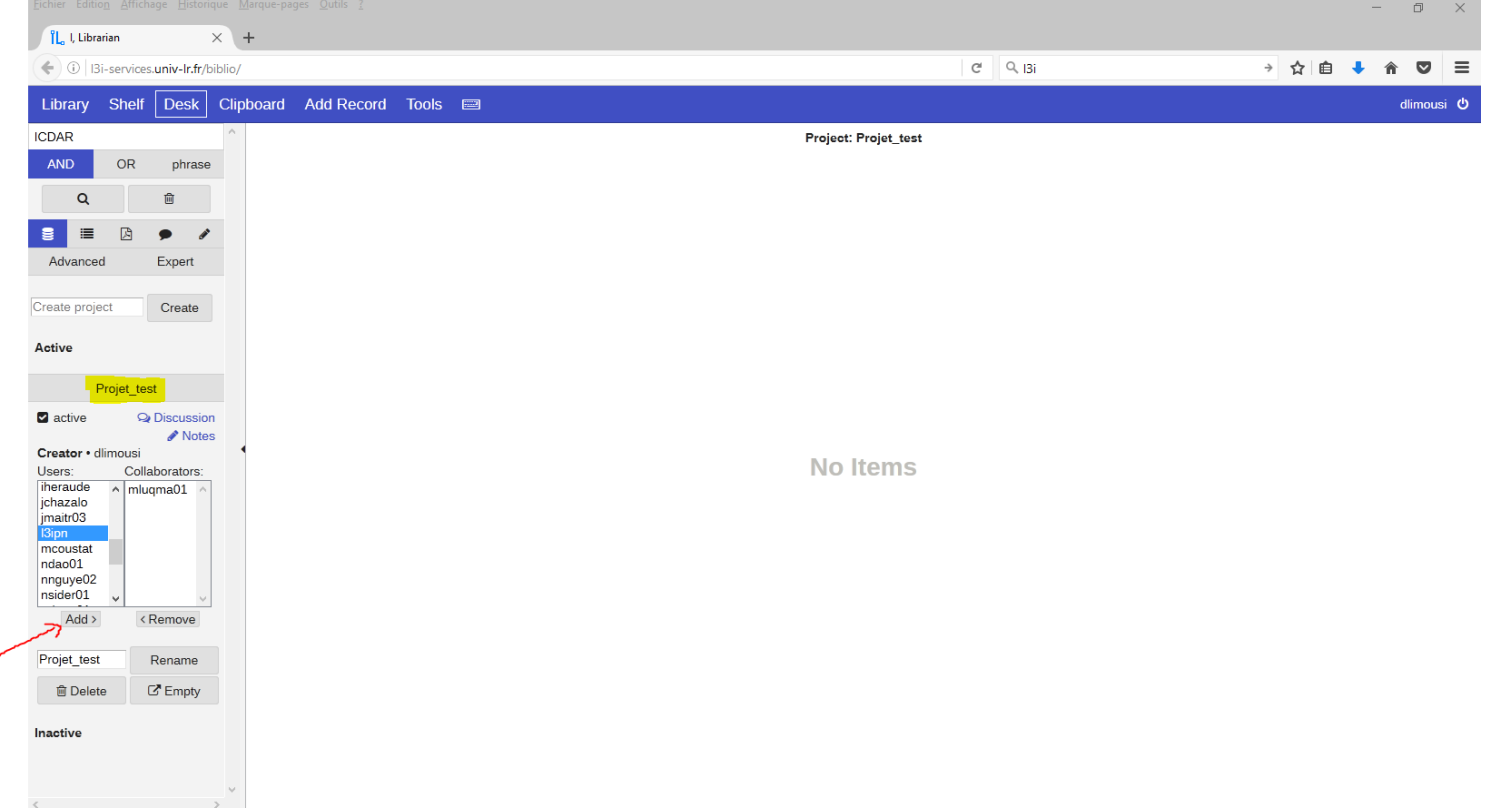

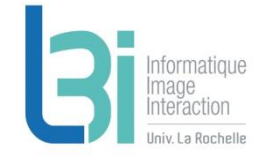

Créer une librairie collective :

Dans l'onglet « Library », apparaît maintenant une nouvelle case à cocher « Projet\_test » pour chaque document et on peut ainsi sélectionner les documents voulus de la même façon que pour la librairie personnelle

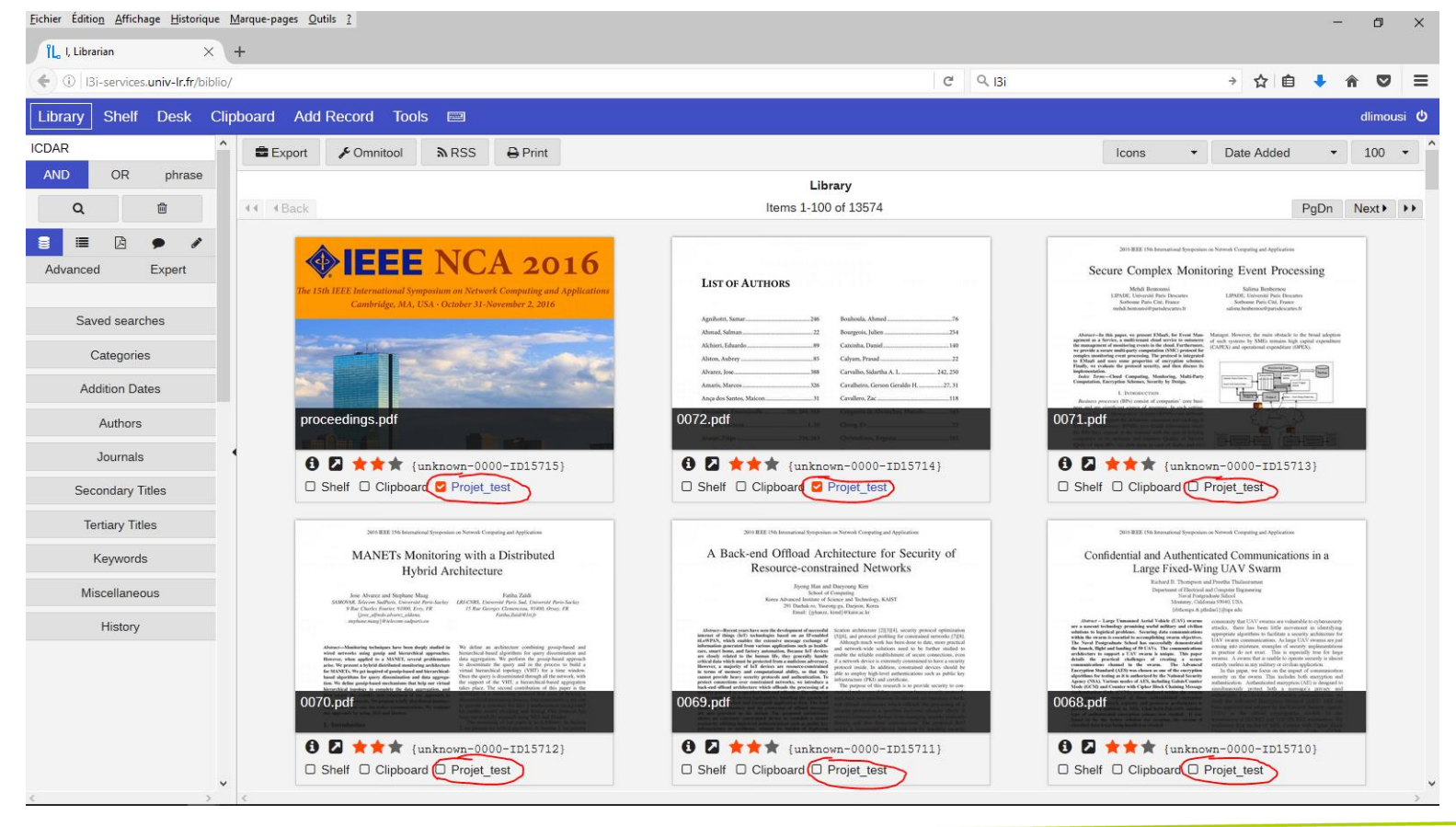

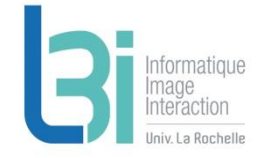

Créer une librairie collective :

Dans l'onglet « desk », les documents sélectionnés apparaissent dans le projet créé.

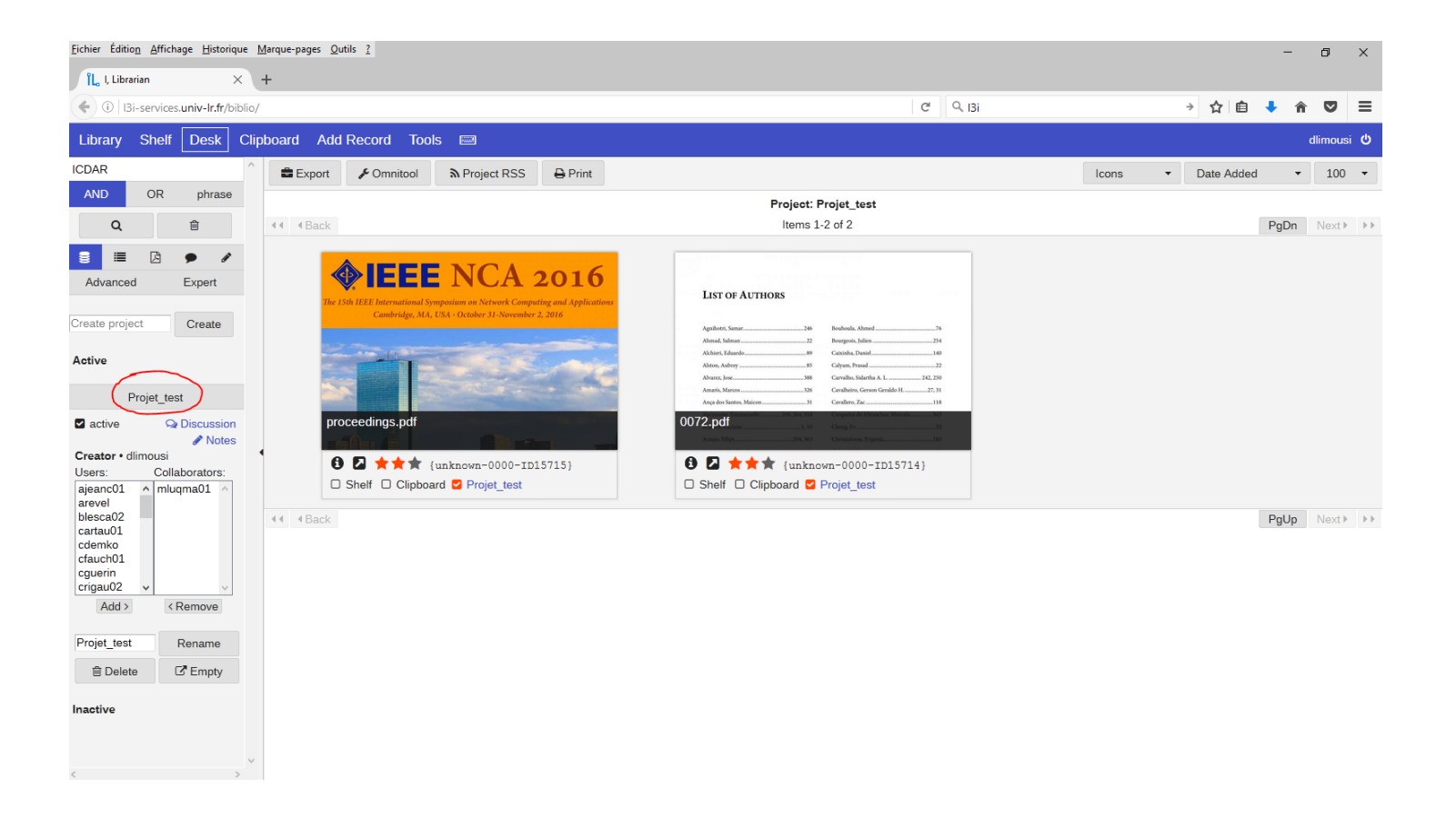

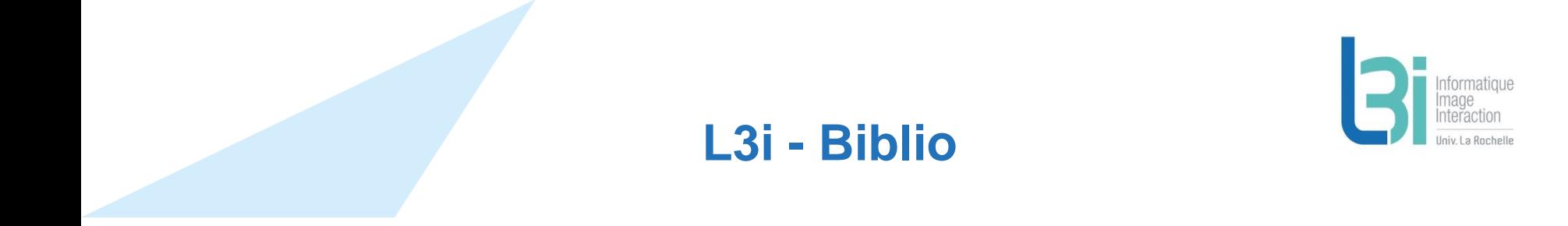

- De la même façon, il est également possible de créer une bibliothèque personnelle temporaire qui est supprimée à la fermeture de session
- 1- Cocher les cases « Clipboard » des documents voulus
- 2- Les retrouver dans l'ongler « Clipboard »

Ce service n'est accessible que depuis le réseau ULR ou via VPN

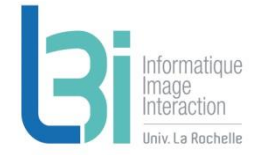

**Accès à l'ensemble des services pour vous faciliter dans vos travaux de R&D et préserver le patrimoine numérique du Laboratoire**

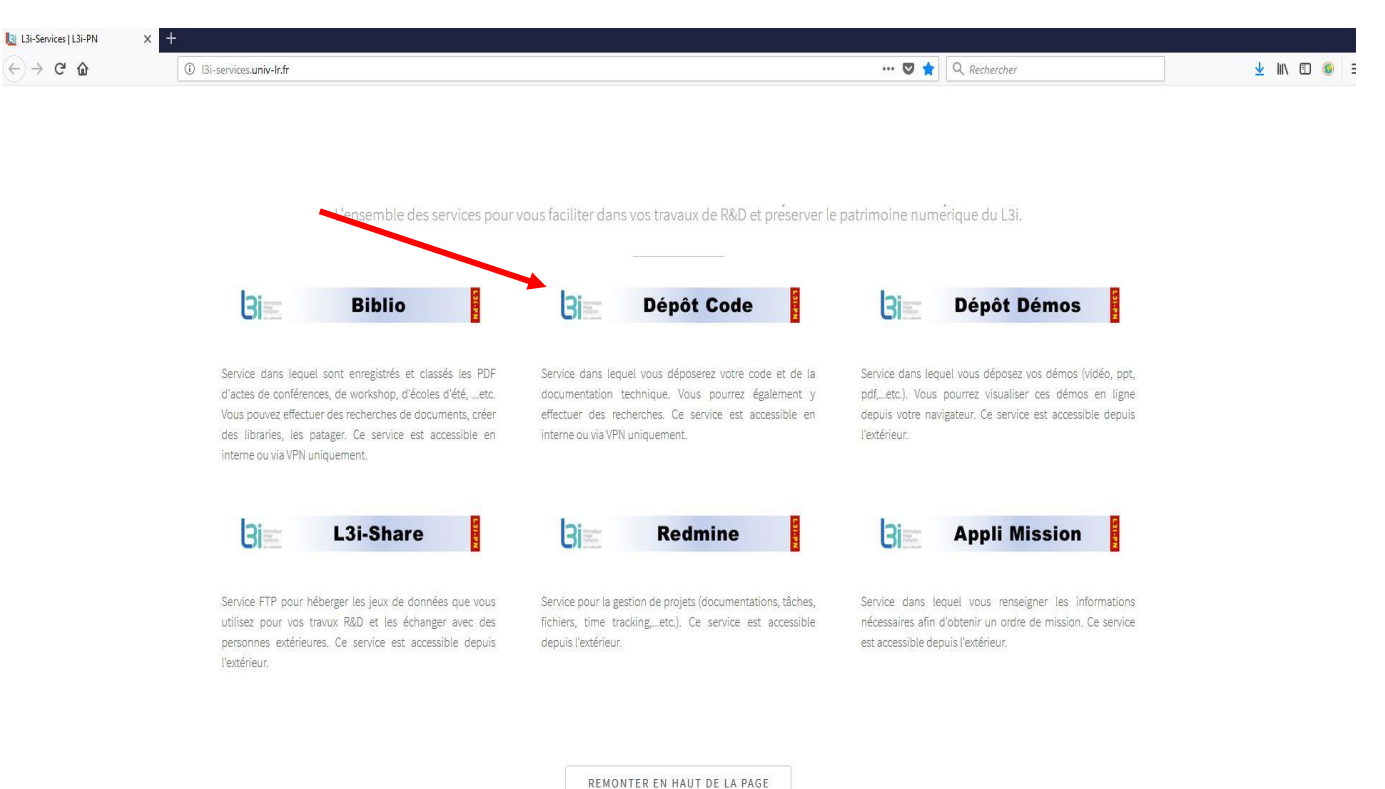

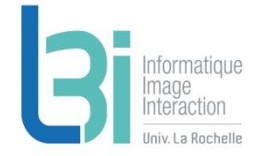

Pour déposer et consulter du code, des notices, etc…

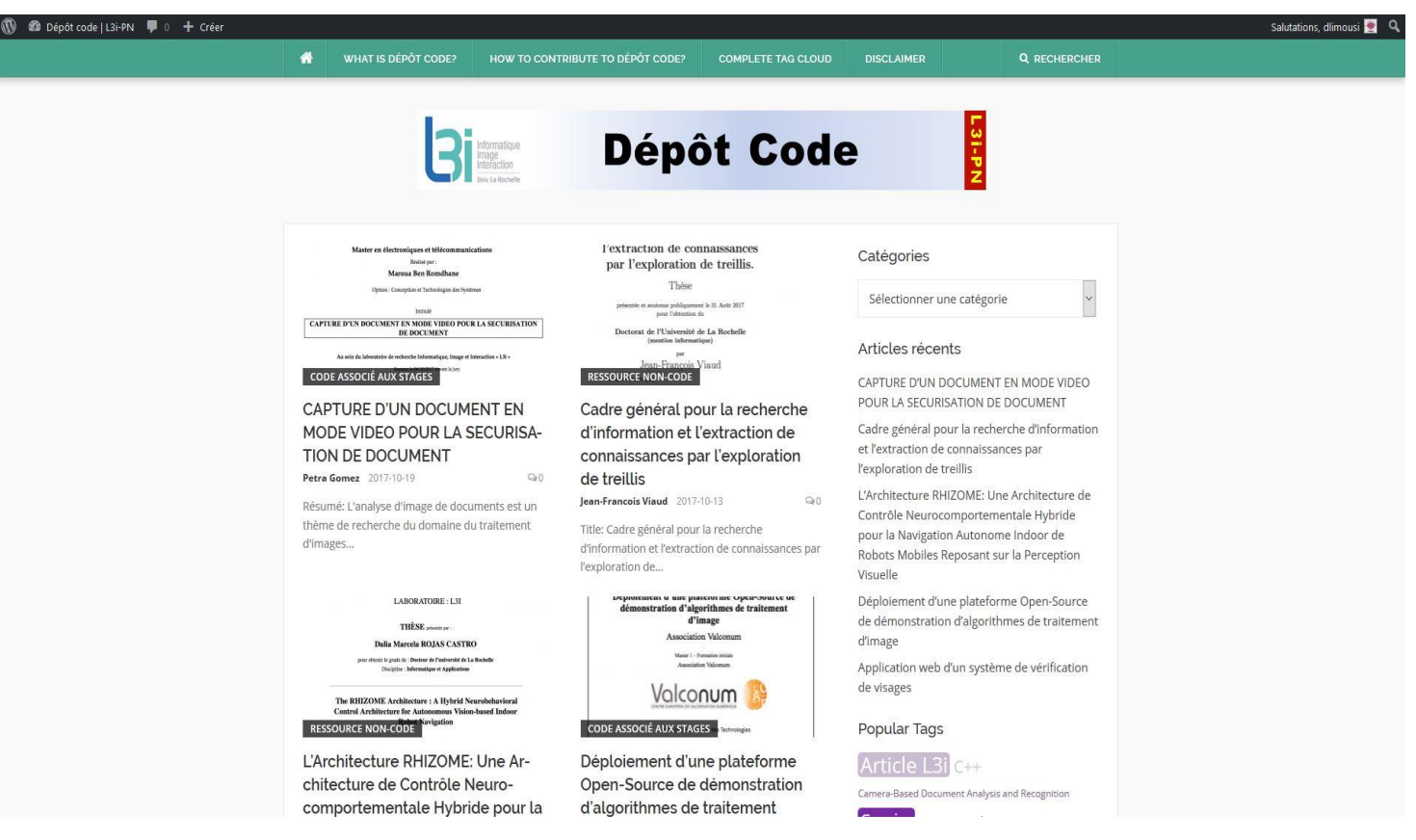

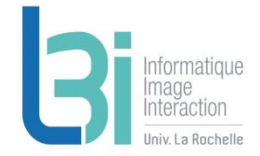

### On peut effectuer des recherches par catégorie les documents

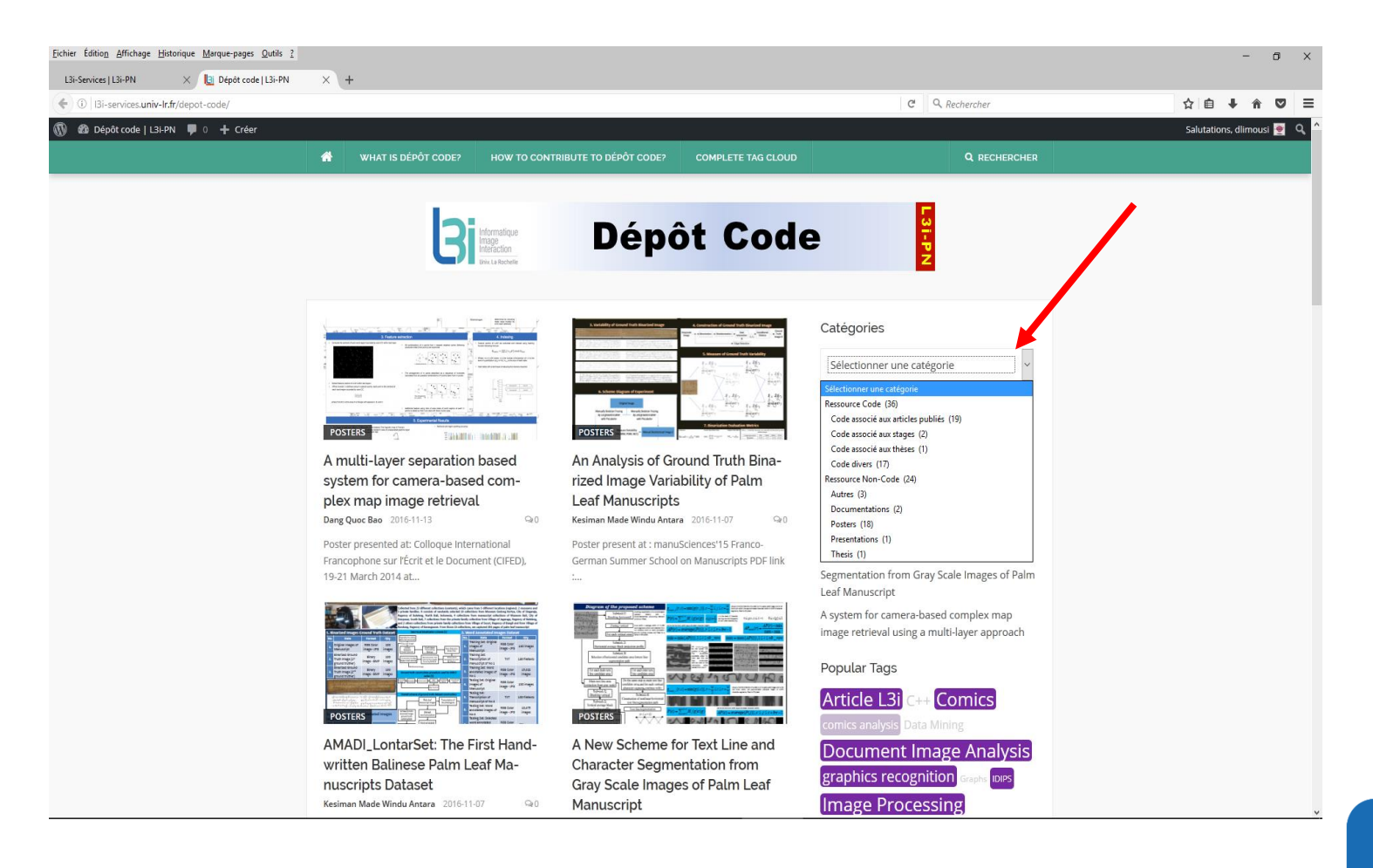

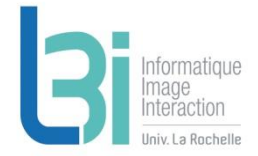

## Les tags les plus utilisés

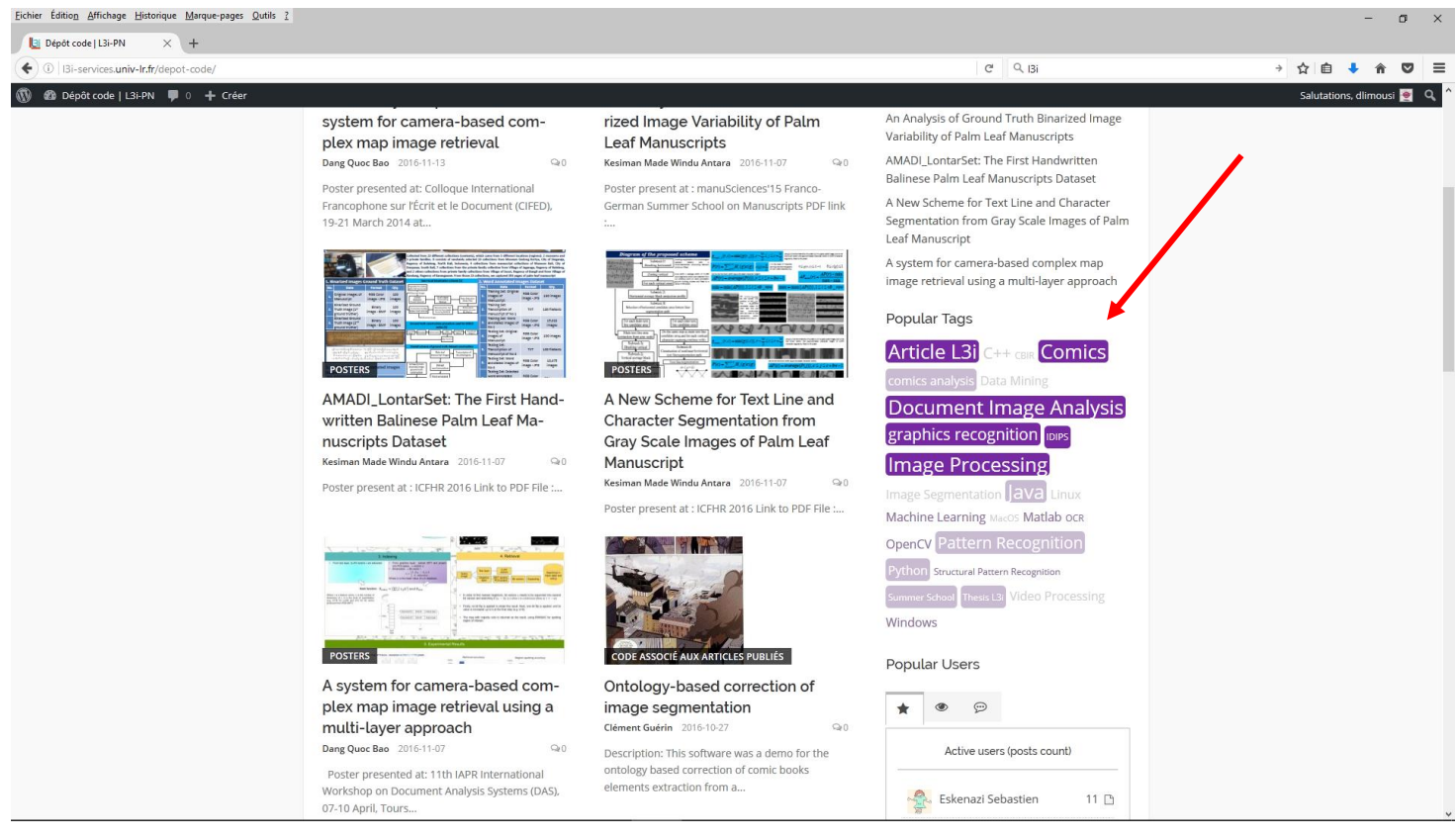

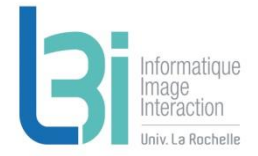

 Pour l'ensemble des tags enregistrés, sélectionner l'onglet « Complete tag cloud »

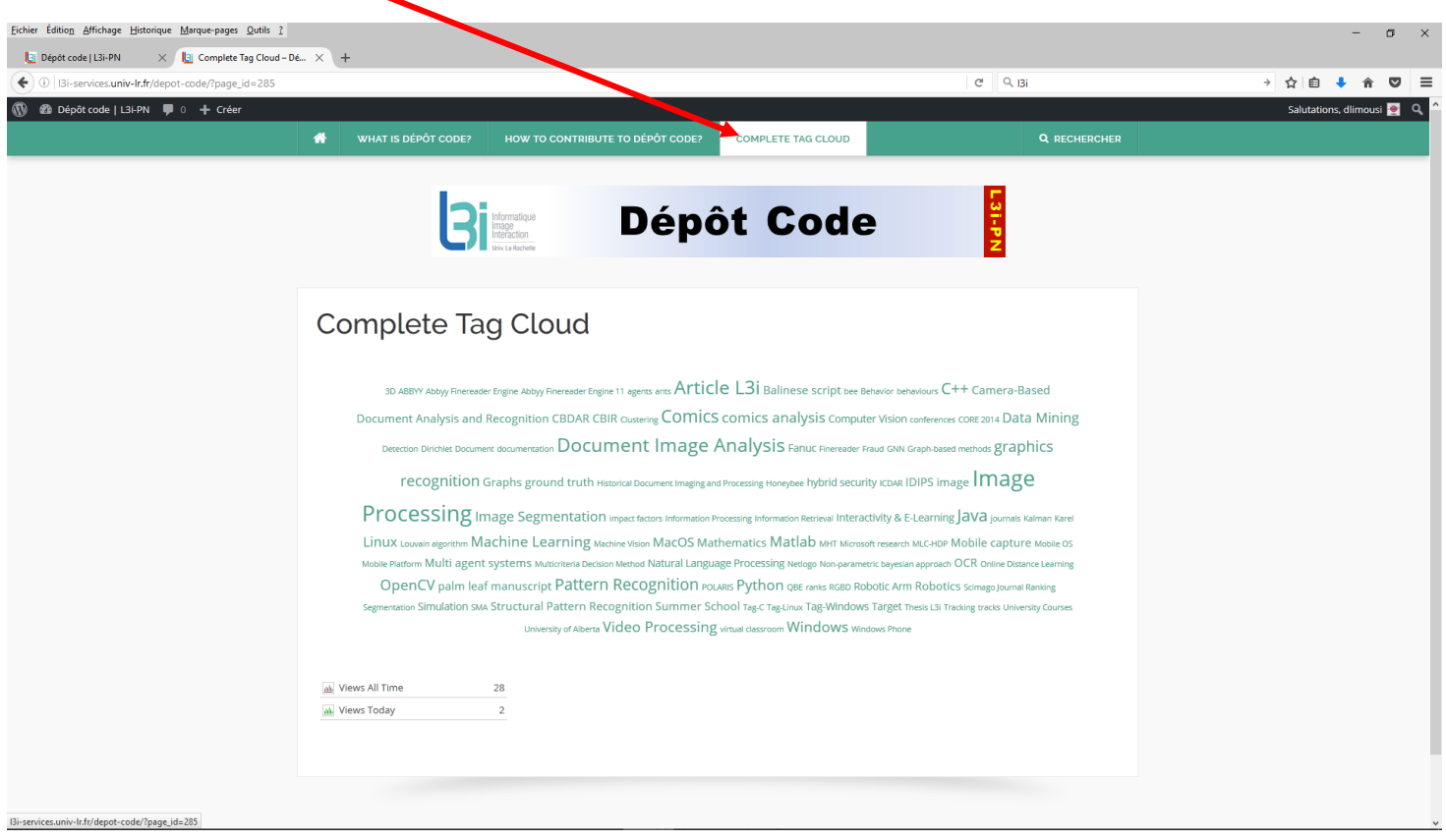

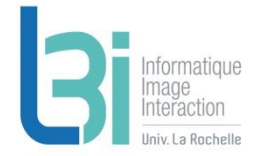

On peut voir les utilisateurs les plus productifs…

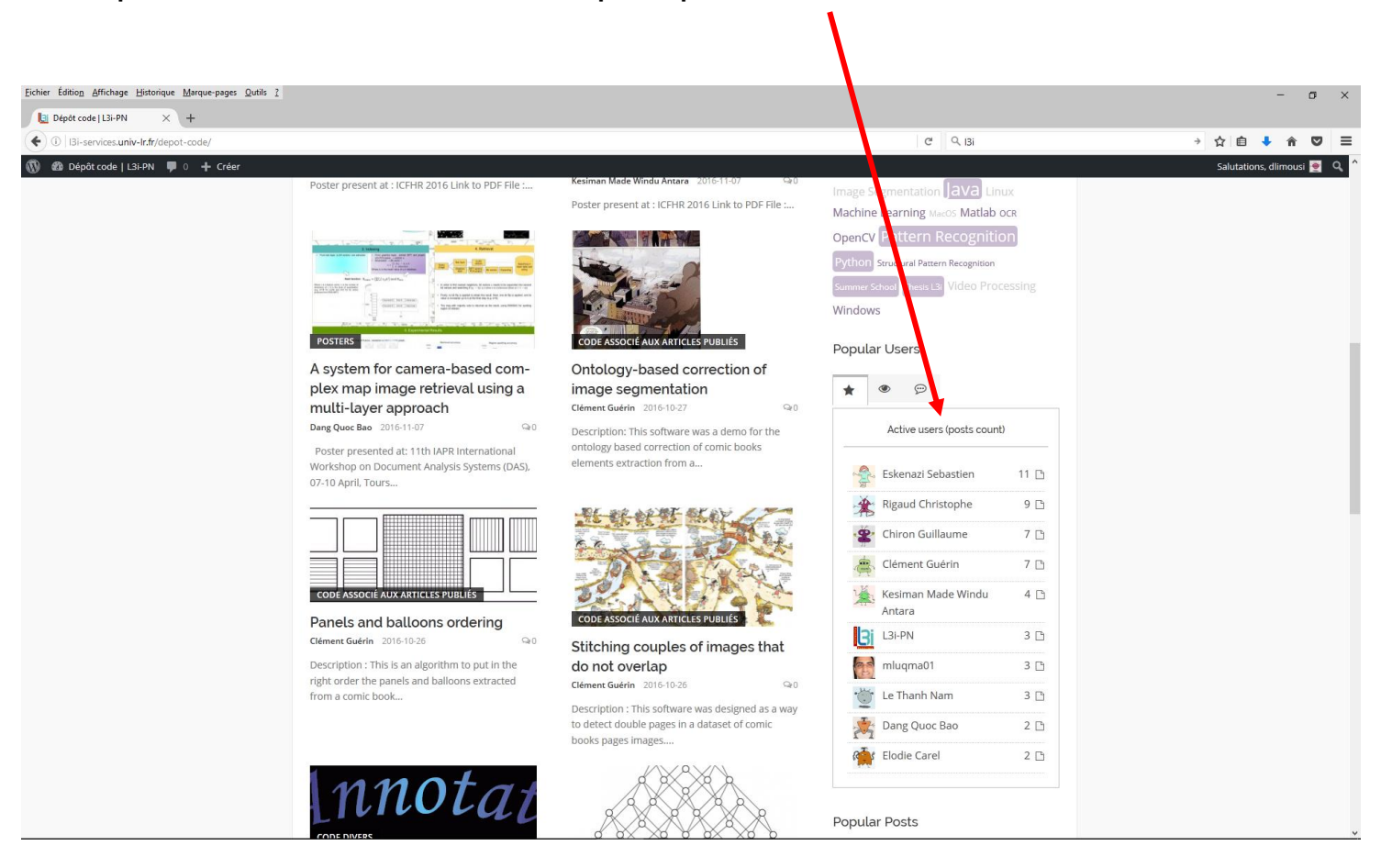

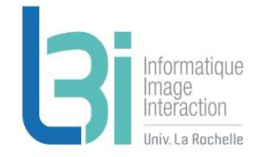

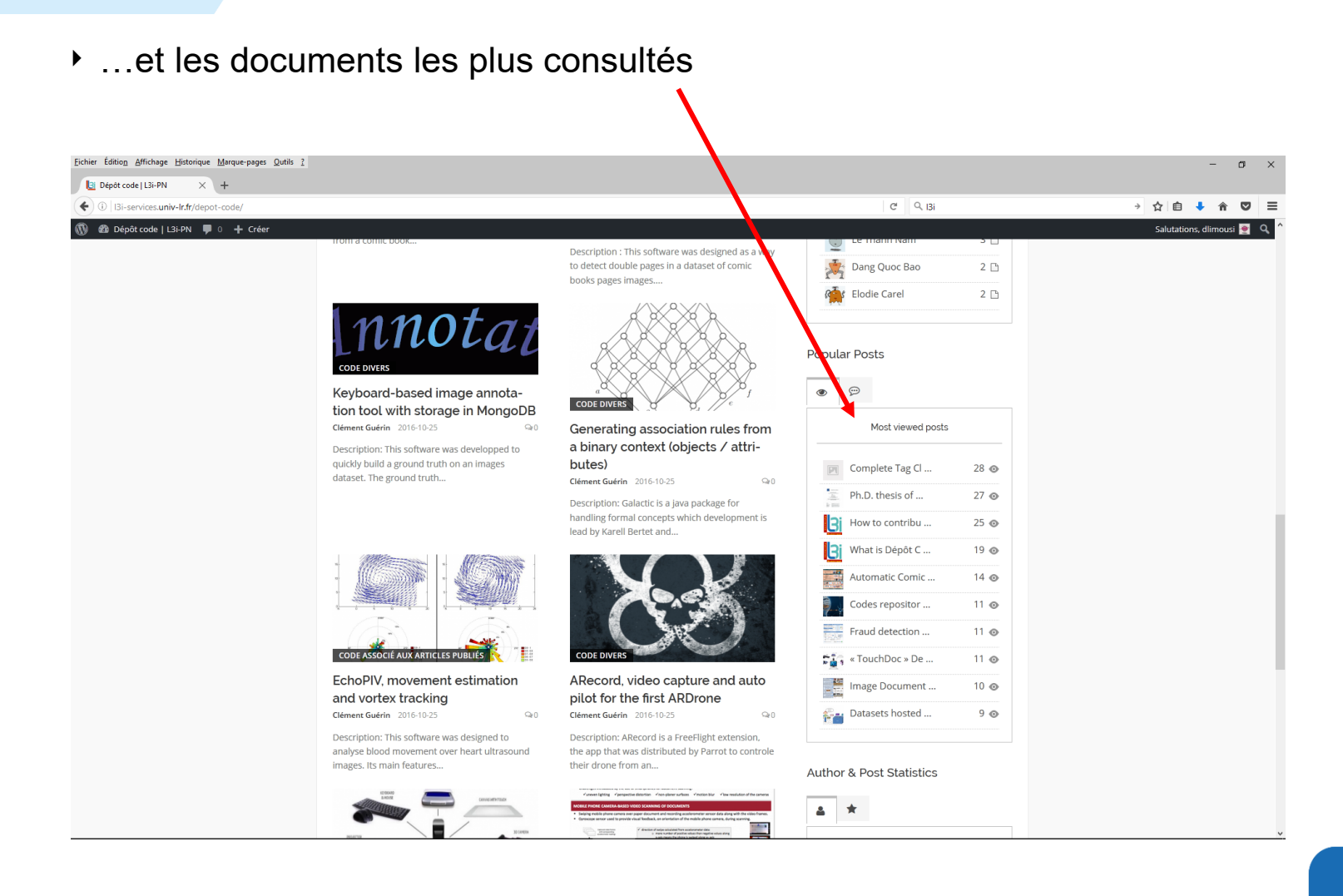

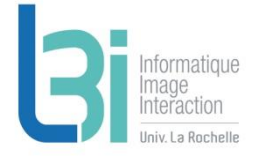

 Dans un document, on peut consulter ses statistiques (nombre de fois où il a été consulté au total et dans la journée)

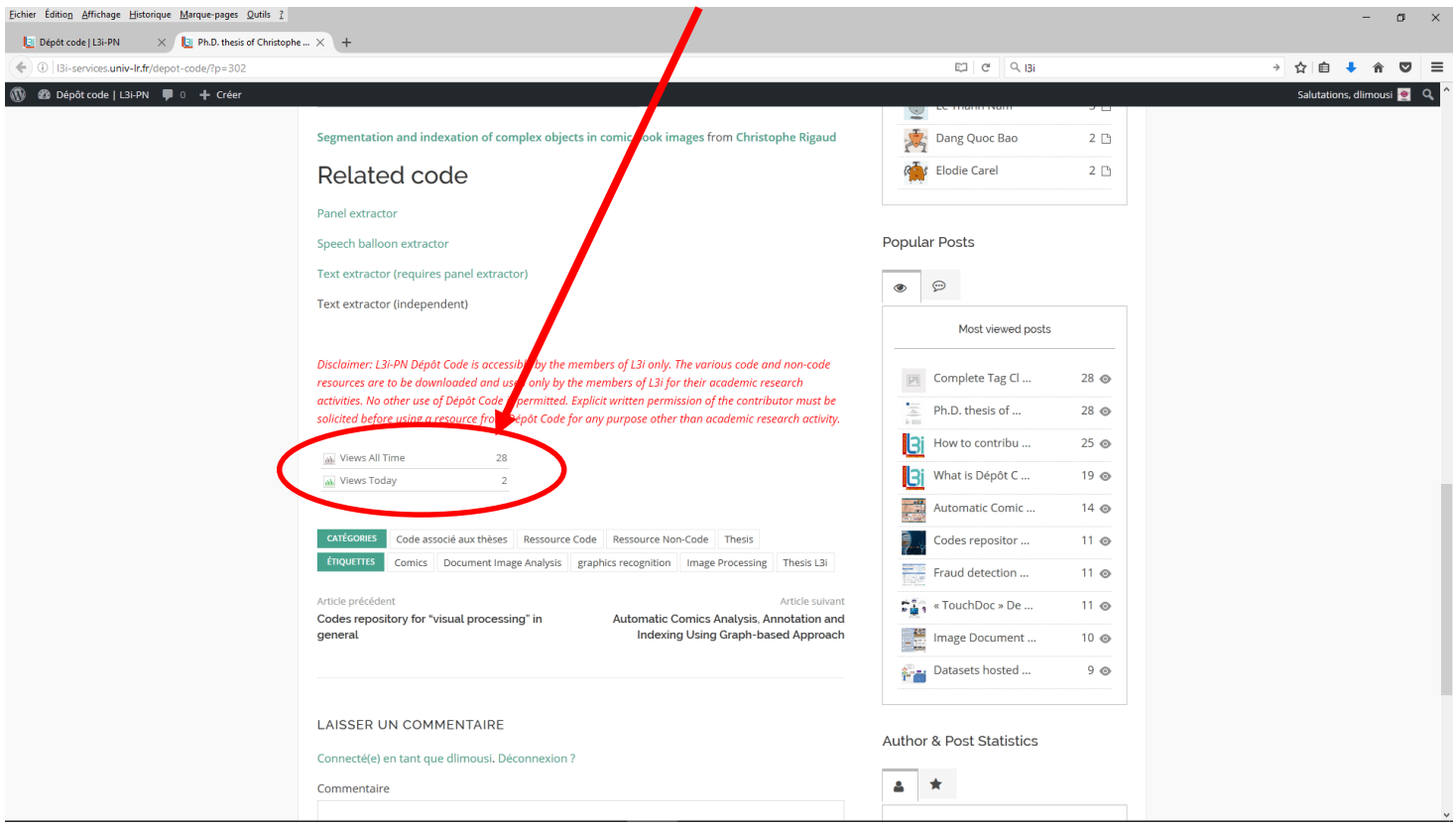

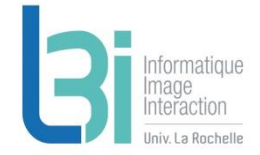

Service disponible depuis l'ULR ou via VPN

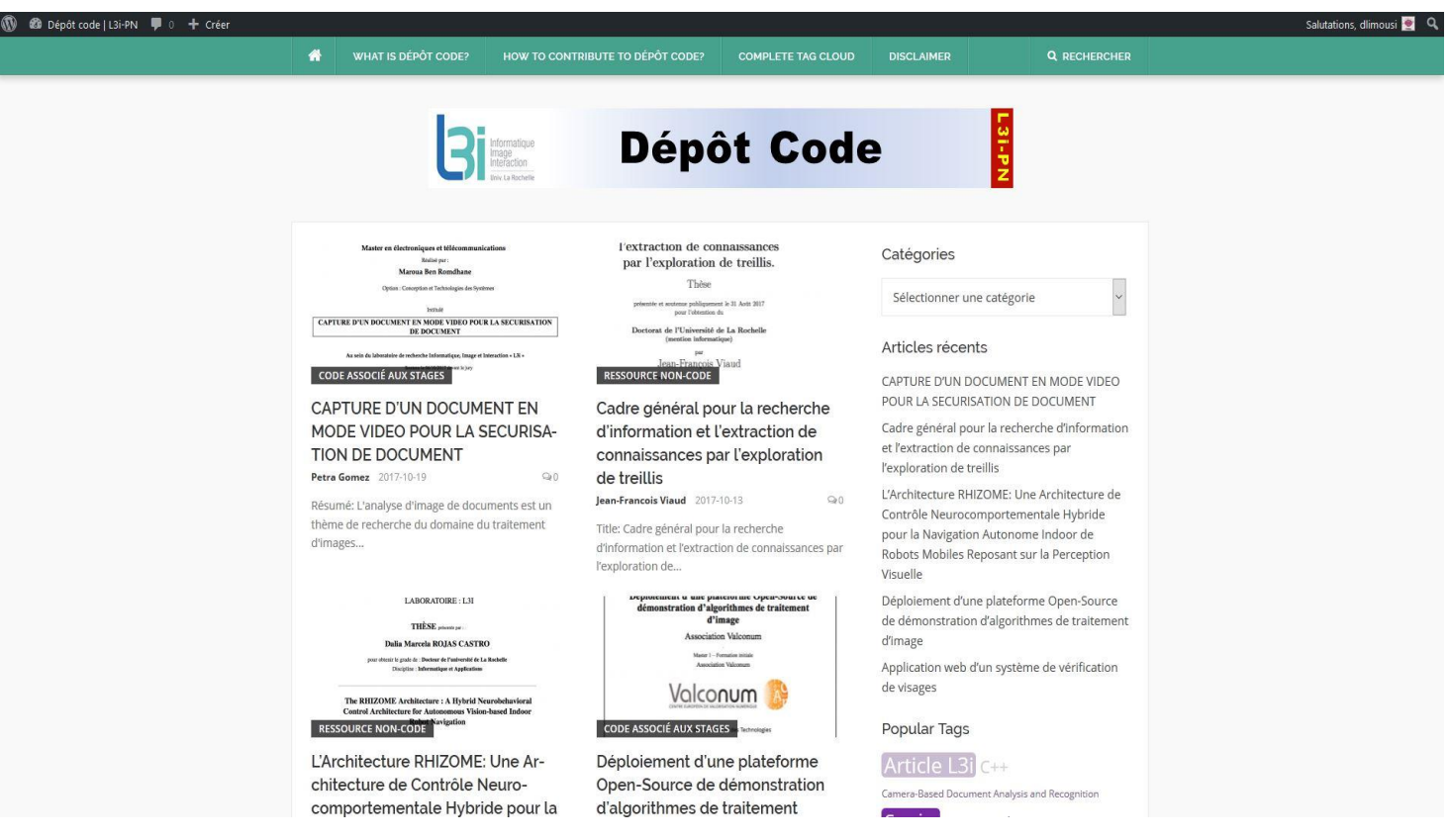

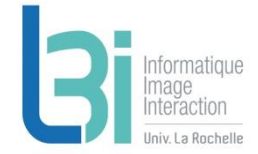

**Accès à l'ensemble des services pour vous faciliter dans vos travaux de R&D et préserver le patrimoine numérique du Laboratoire**

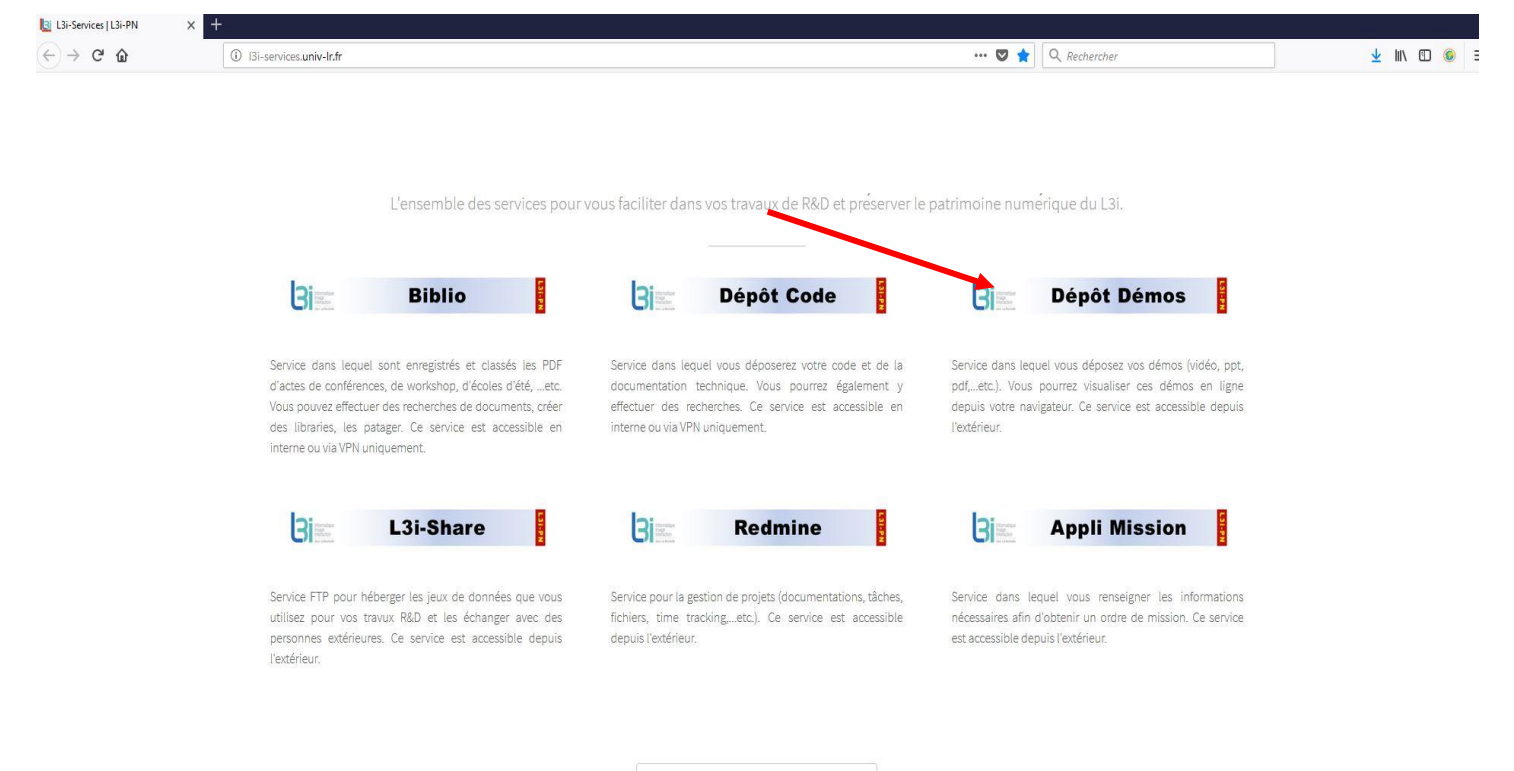

REMONTER EN HAUT DE LA PAGE

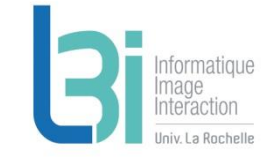

# **L3i - Dépôt Démos**

 Service pour visualiser les démos produites (PPT, PDF, vidéos…etc.)

## Accessible depuis l'extérieur

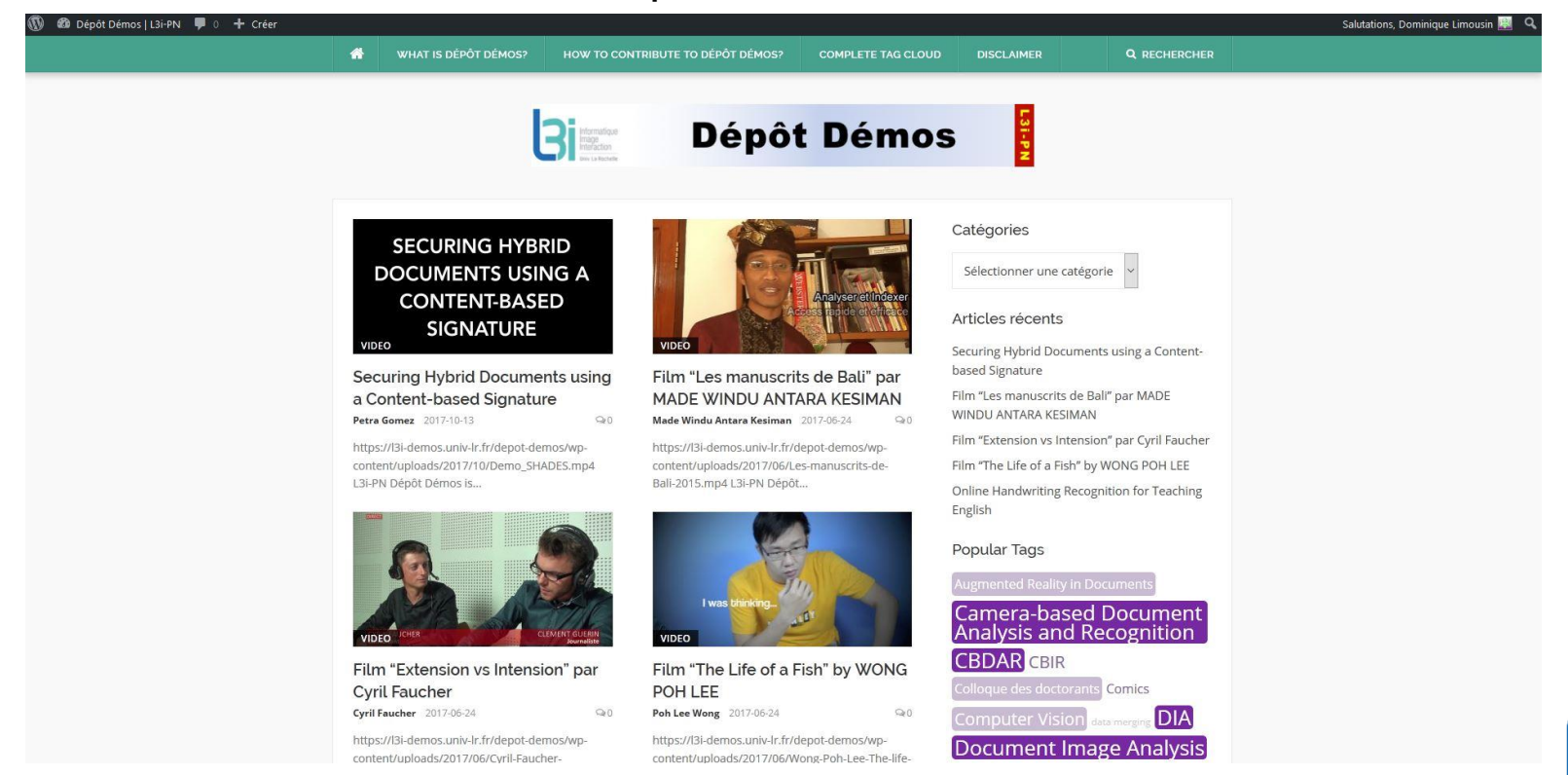

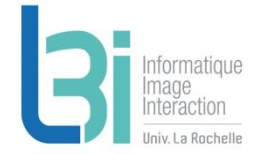

**Accès à l'ensemble des services pour vous faciliter dans vos travaux de R&D et préserver le patrimoine numérique du Laboratoire**

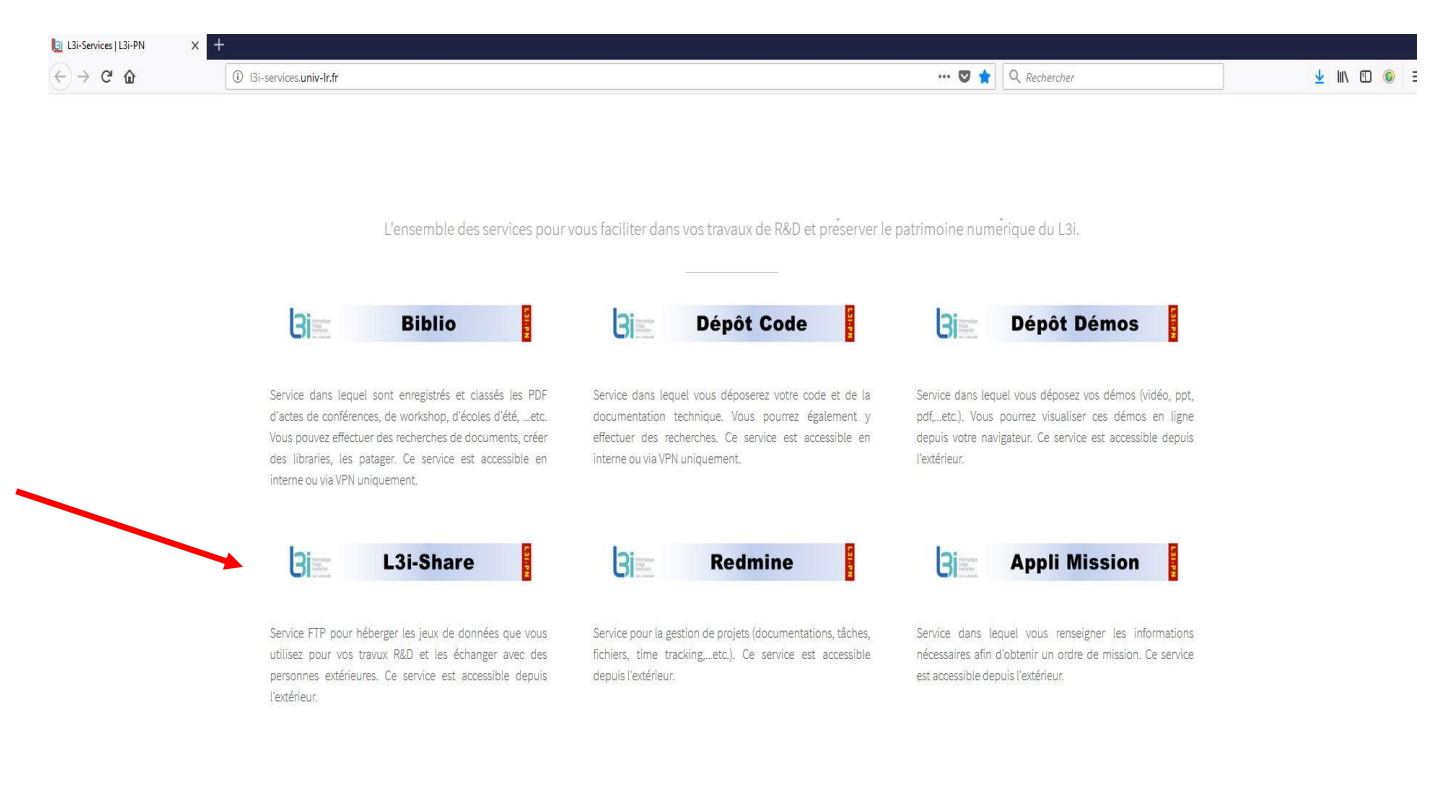

REMONTER EN HAUT DE LA PAGE

## **L3i - Share**

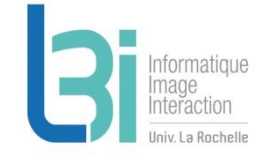

 Serveur FTP pour échanger un grand volume de données et pour partager des datasets

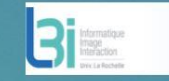

**L3i-Share** 

L3i-Share is a service offered by the L3i Laboratory (University of La Rochelle - France), for making the datasets available to the fellow researchers for their R&D projects. Please give due credit to the authors by citing the corresponding papers for the datasets, if your commercial activity. All of the following datasets are produced and/or owned by the L3i Laboratory (University of La Rochelle -

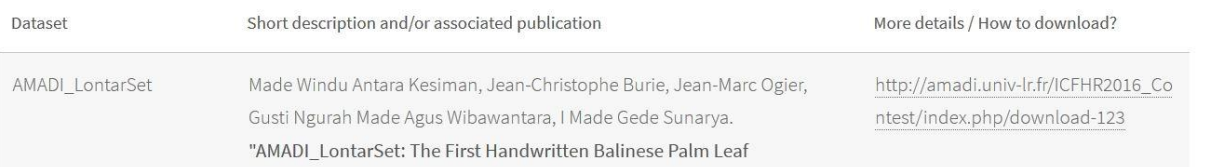

# **L3i - Share**

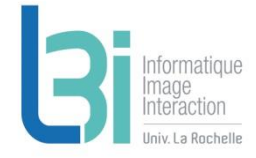

 Actuellement, une dizaine de dépôts Accessible depuis l'extérieur

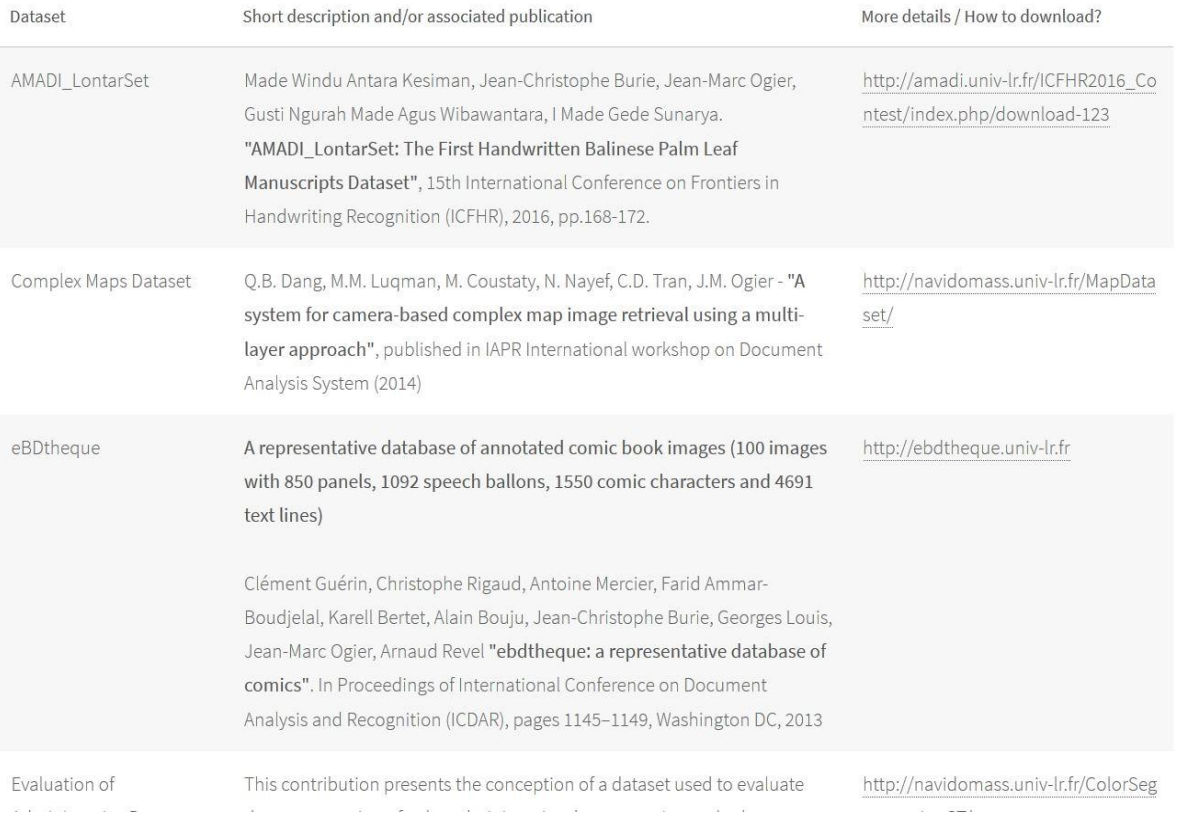

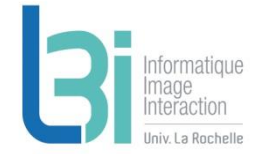

**Accès à l'ensemble des services pour vous faciliter dans vos travaux de R&D et préserver le patrimoine numérique du Laboratoire**

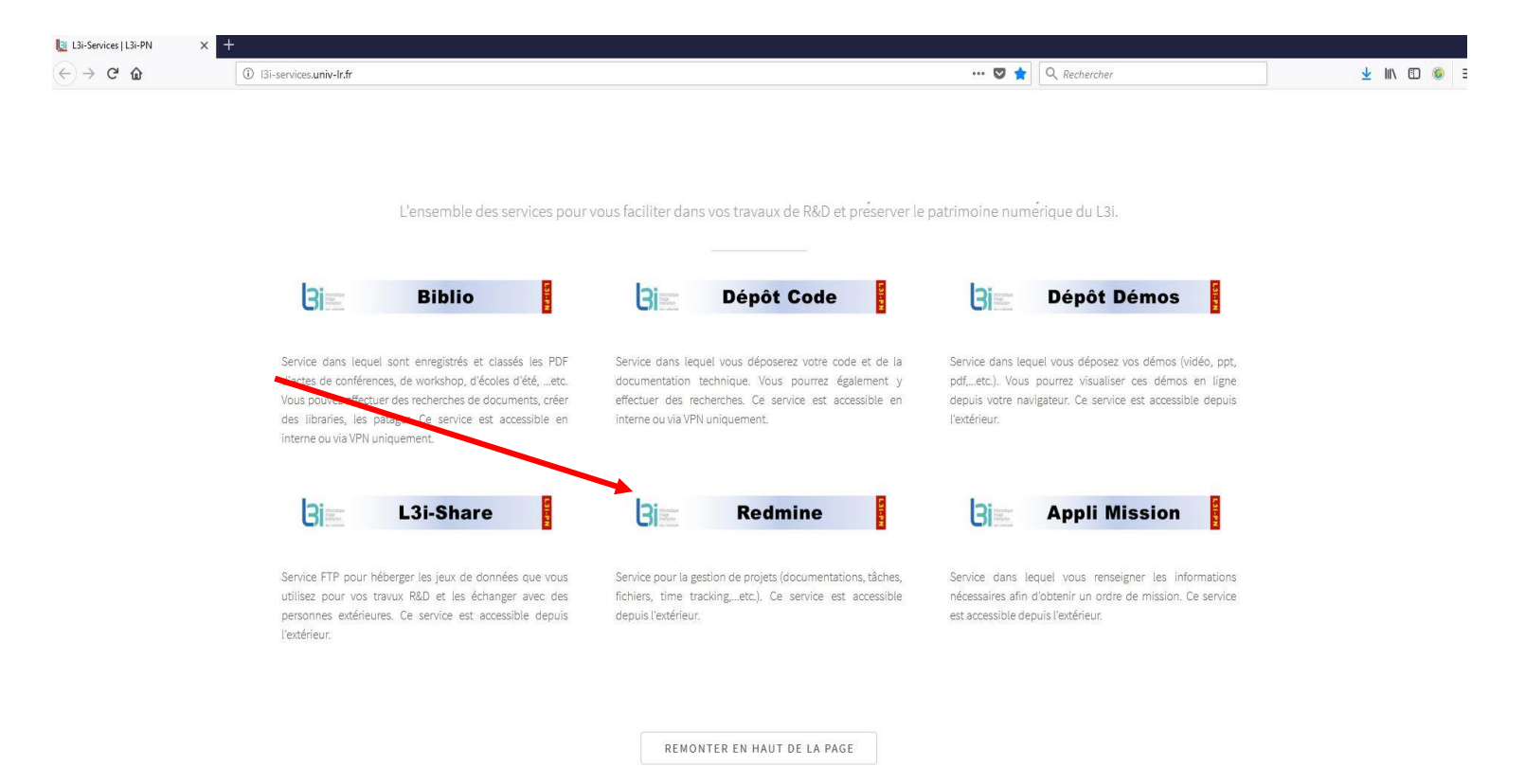

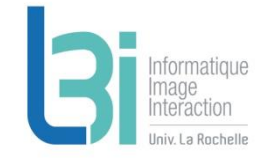

## **L3i - Redmine**

### Serveur de gestion de projetsEichier Édition Affichage Historique Marque-pages Qutils ?  $\sigma$  $\mathbf{x}$  $-$ L3i-Services | L3i-PN  $\times$   $\bigcap$  L3i - Patrimoine Numérique  $\times$  + **COM** https://l3i-services.univ-lr.fr/redmine  $C^i$  Q<sub>13i</sub> → ☆ 自 → 合  $\bullet$  $\equiv$ Accueil Ma page Projets Aide L3i - Patrimoine Numérique Aller à un proje Patrimoine Numerique L3i » Gestion du personnel Accueil  $\times$  L3i-PN  $\approx$  L3i-SI Projets R&D **Redmine** Ressources **Thèses** blah blah blah sur redmine L3i-PN ??? Citawak L2P @http://l3i.univ-larochelle.fr/ L3i-Services: @https://l3i-services.univ-lr.fr/ © Patrimoine Numerique L3i<br>|Si-pn@univ-lnfr

## **L3i - Redmine**

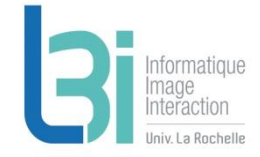

Aperçu, suivi de l'activité, création de tâches, calendrier, Gantt, …etc

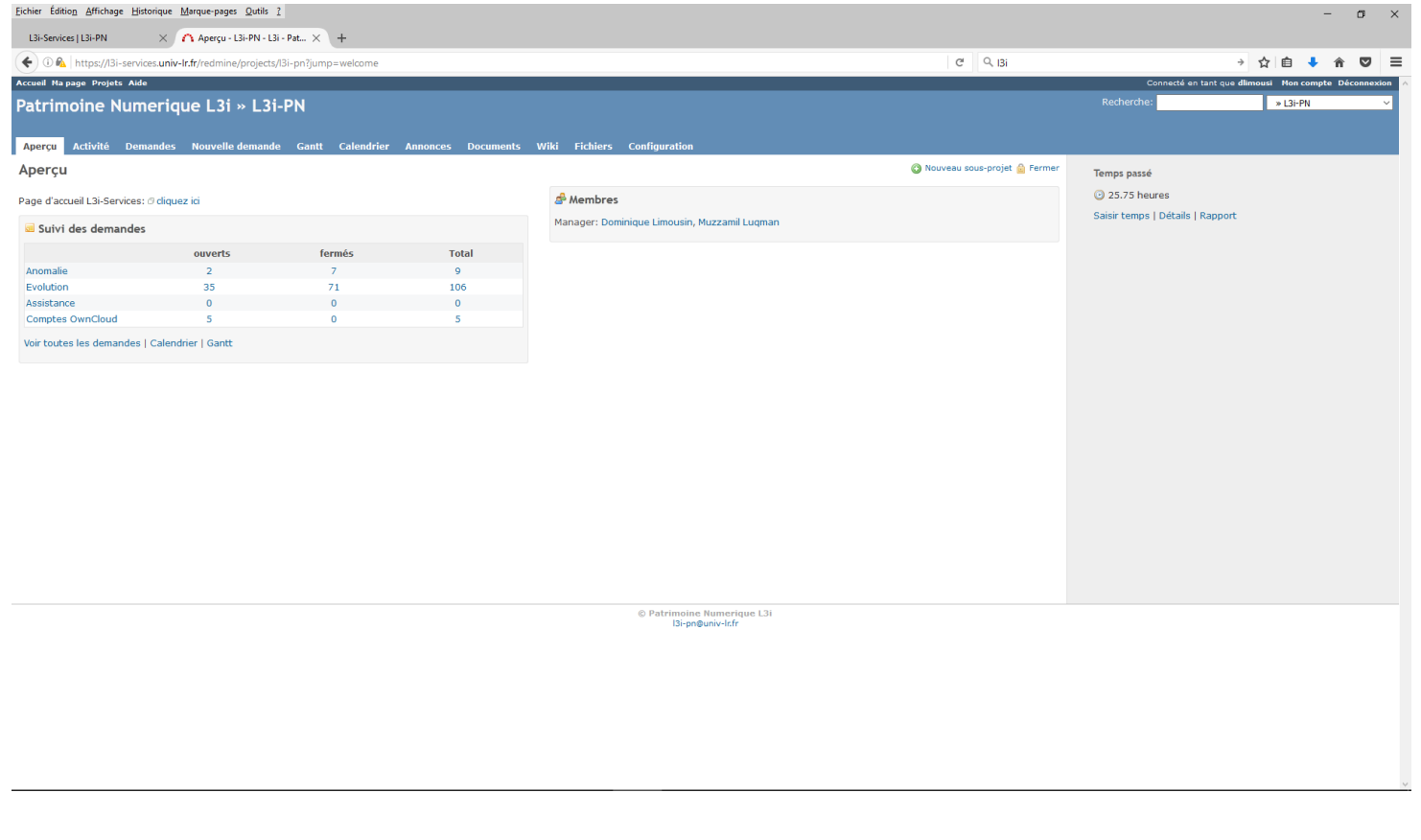

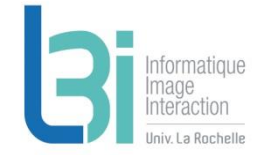

## **L3i-services**

Point d'entrée de l'ensemble des services du laboratoire

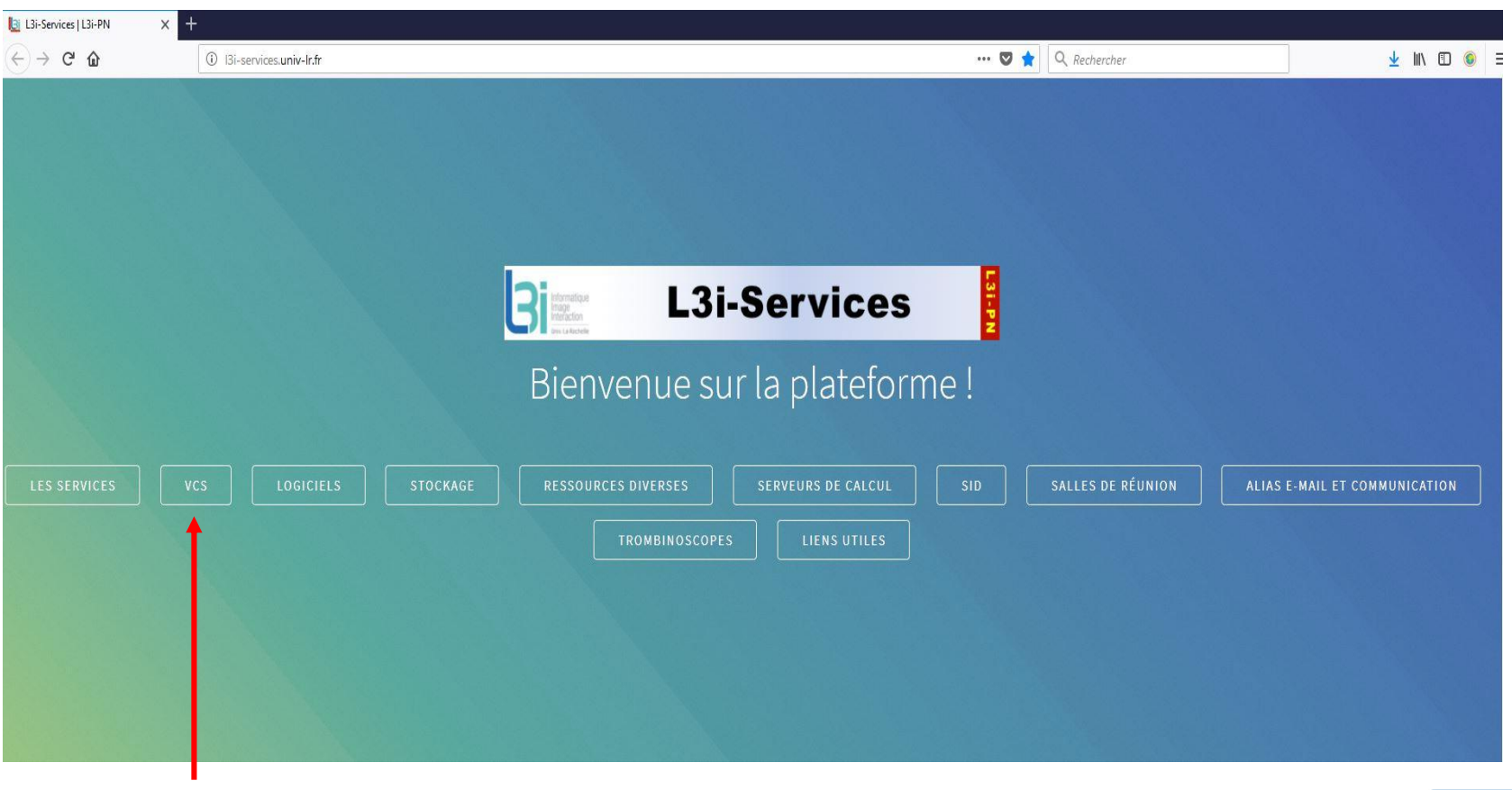

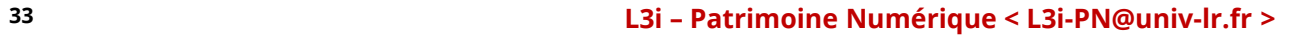

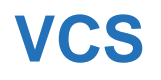

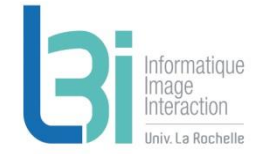

## ▶ Pour la gestion de version de codes

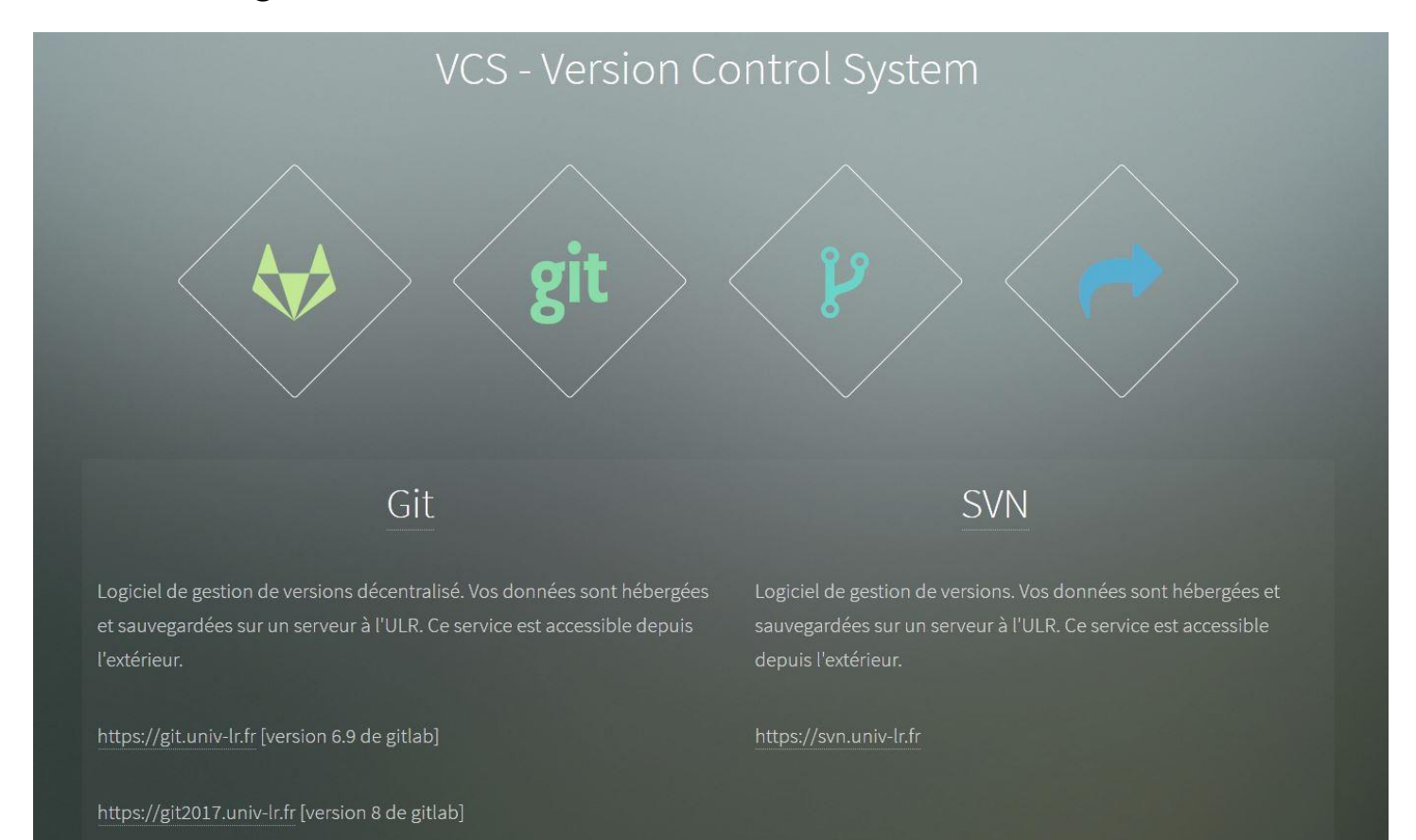

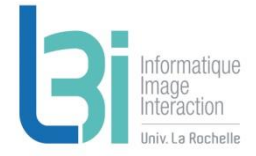

# **Gestion de version de codes**

## **7** Git

- > Limite d'utilisation raisonnable
	- https://git.univ-lr.fr [version 6.9 de gitlab]
	- https://git2017.univ-lr.fr [version 8 de gitlab]
	- Hébergé par l'ULR
	- Données sauvegardées

## **7** SVN

- > Limite d'utilisation raisonnable
	- <https://svn.univ-lr.fr/>
	- Hébergé par l'ULR
	- Données sauvegardées

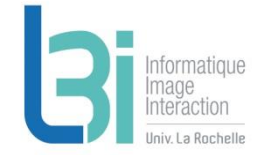

## **L3i-services**

Point d'entrée de l'ensemble des services du laboratoire

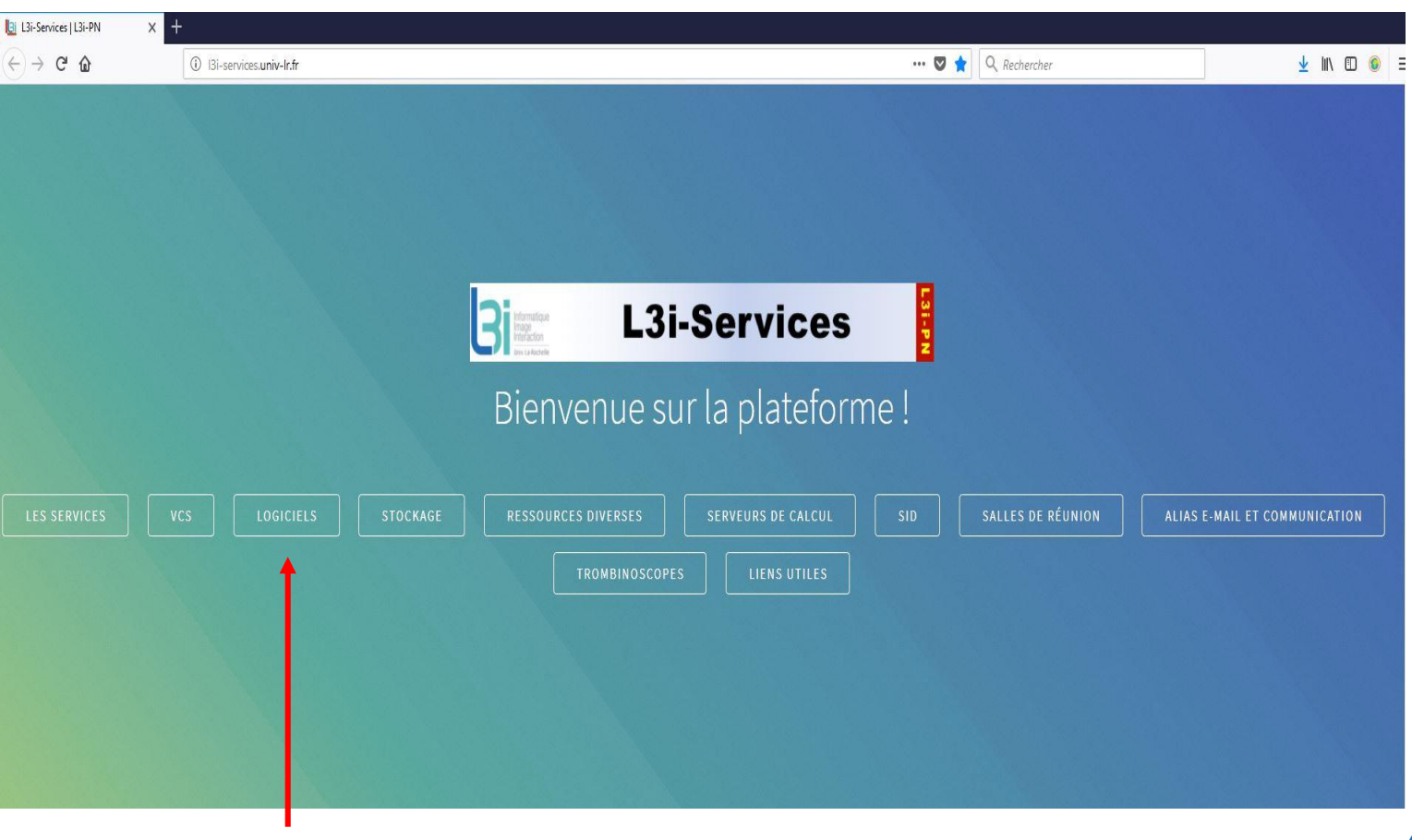

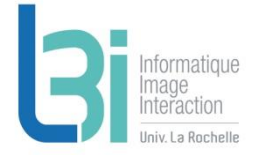

# **Les logiciels disponibles au laboratoire**

## Logiciels

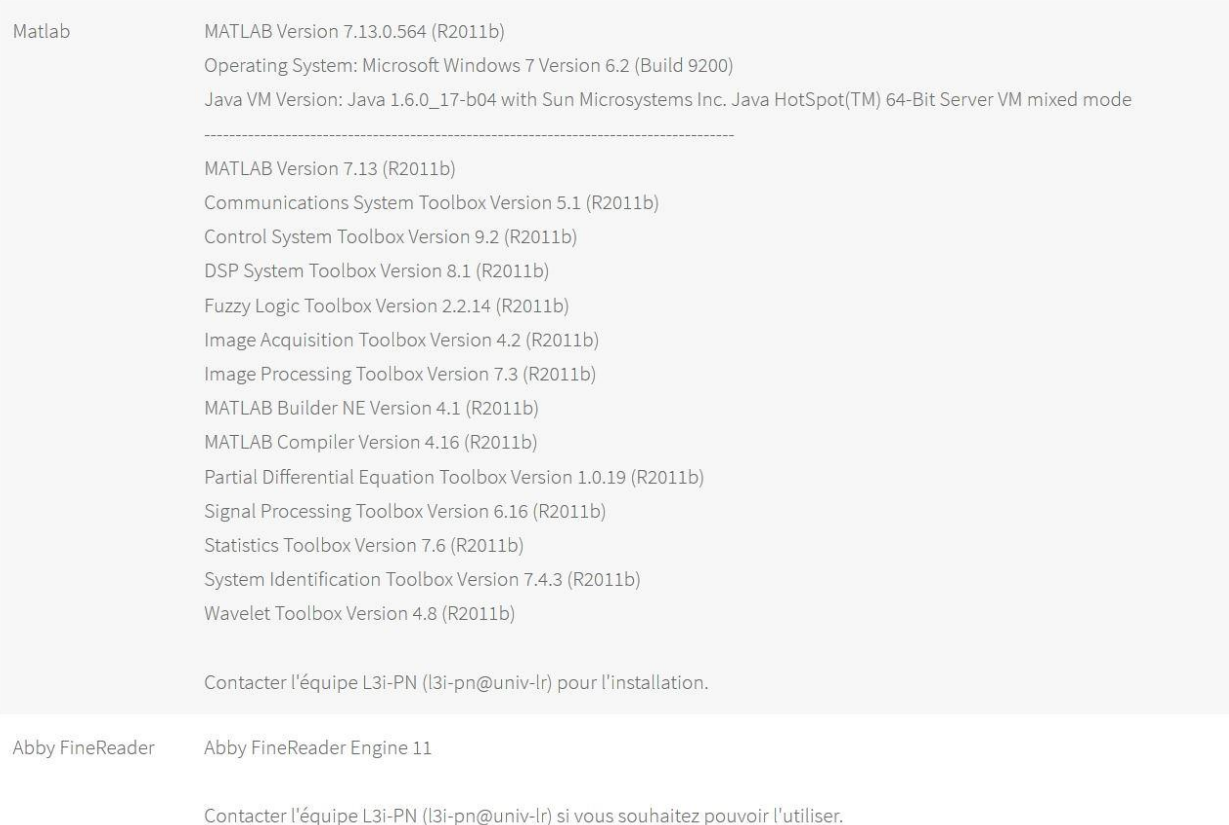

La Rochelle

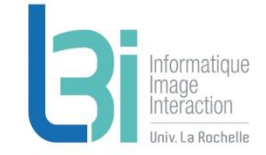

# **Les logiciels disponibles**

## **7** Matlab

- > Windows, Linux, Mac
- > Licence réseau

## **A** Abby FineReader

> Licence réseau

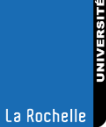

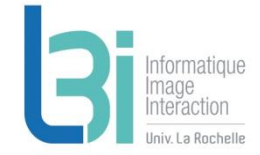

## **L3i-services**

Point d'entrée de l'ensemble des services du laboratoire

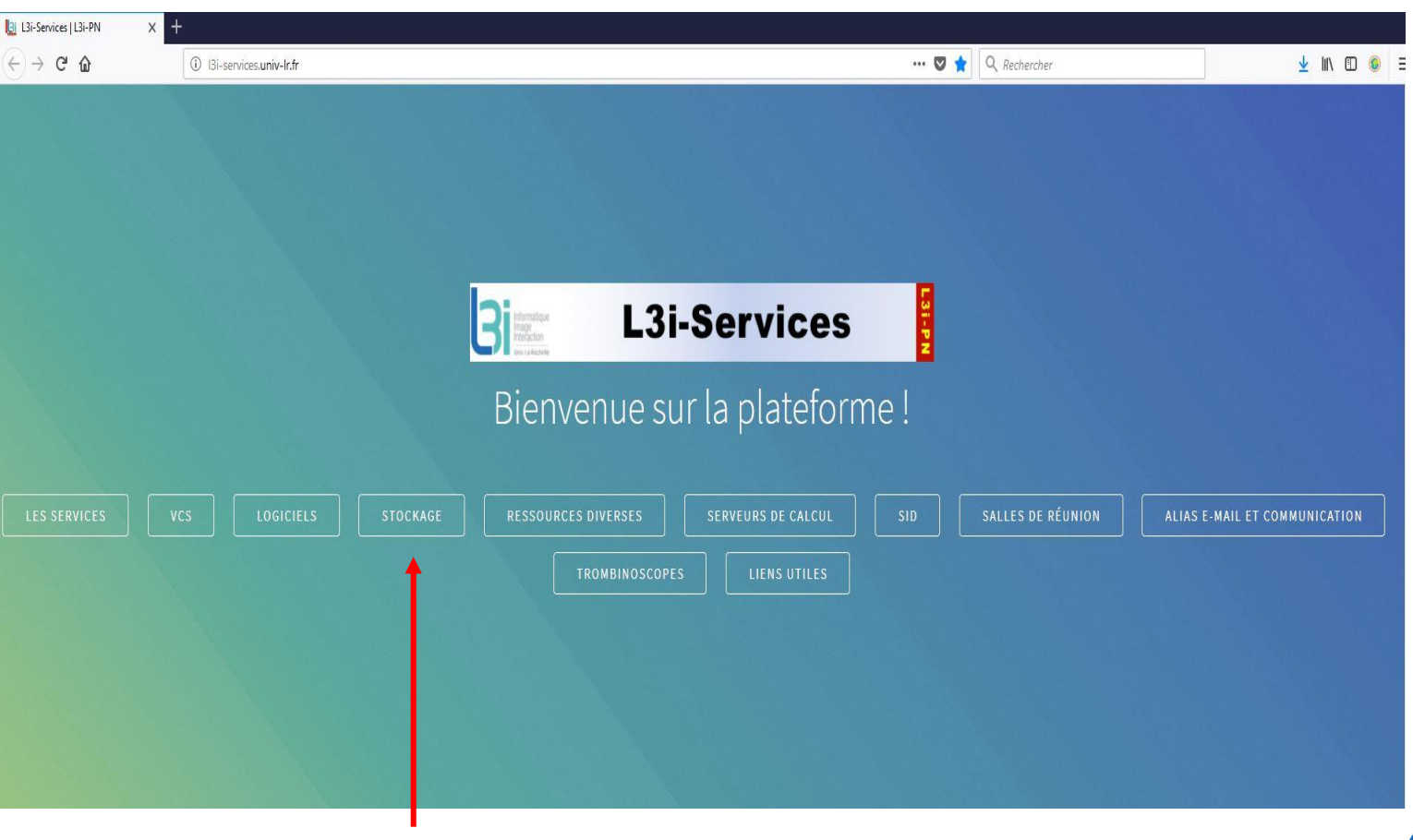

# **Stockage**

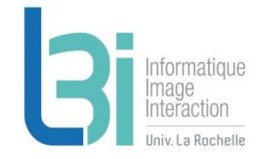

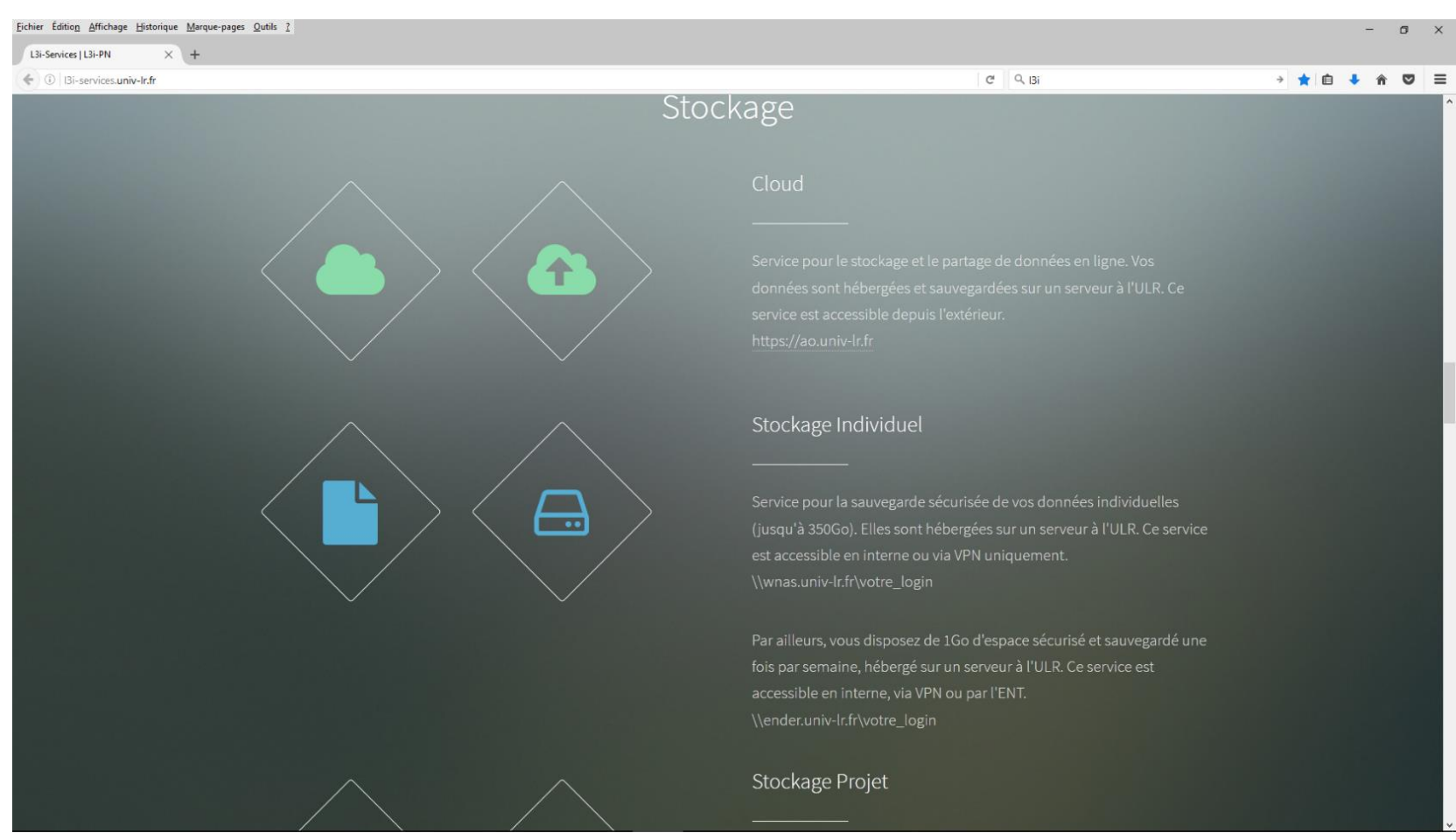

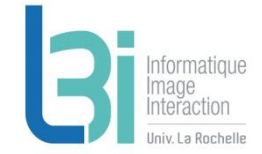

# **Stockage**

## **7** Cloud

- > 40Go par personne
	- <https://ao.univ-lr.fr/>
	- Hébergé par l'ULR
	- Backup garanti 1 fois par semaine

## **7** Stockage individuel

- > 350Go par personne
	- [\\WNAS.univ-lr.fr\votre\\_login](file://WNAS.univ-lr.fr/votre_login)
	- Stockage sécurisé hébergé par l'ULR
- > 1Go par personne
	- **[\\ender\votre\\_login](file://ender/votre_login)**
	- Stockage sécurisé hébergé par l'ULR
	- Backup garanti 1 fois par semaine

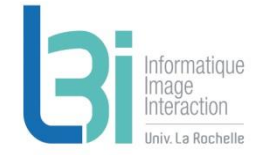

# **Stockage**

## **7** Stockage projets

- > Limite d'utilisation raisonnable
	- \\WNAS.univ-lr.fr\votre\_projet
	- Stockage sécurisé hébergé par l'ULR

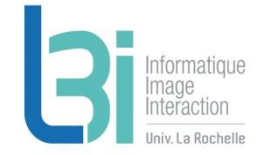

La Rochelle

## **L3i-services**

Point d'entrée de l'ensemble des services du laboratoire

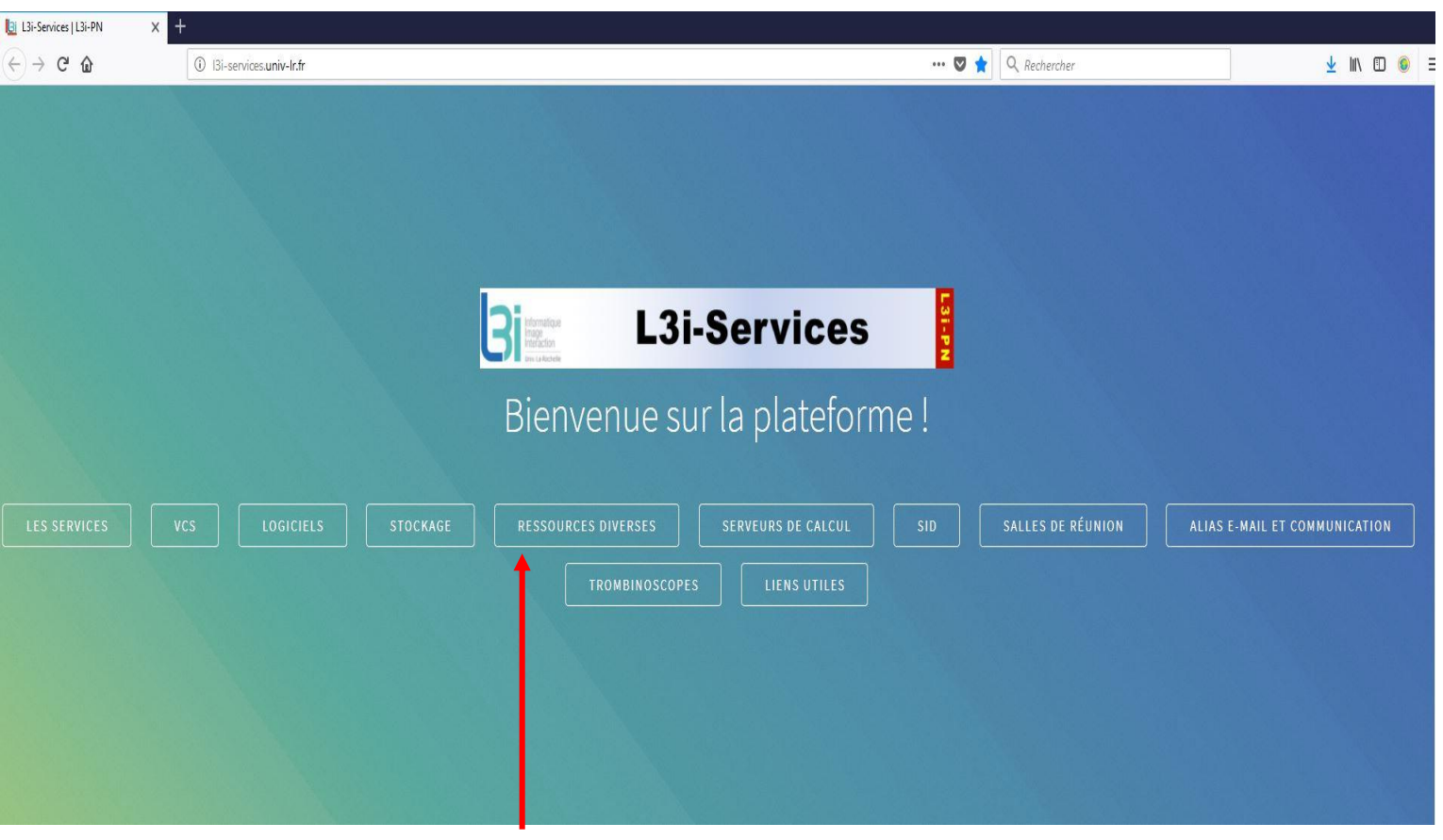

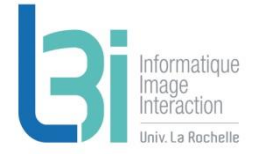

## **Ressources diverses**

## Ressources diverses

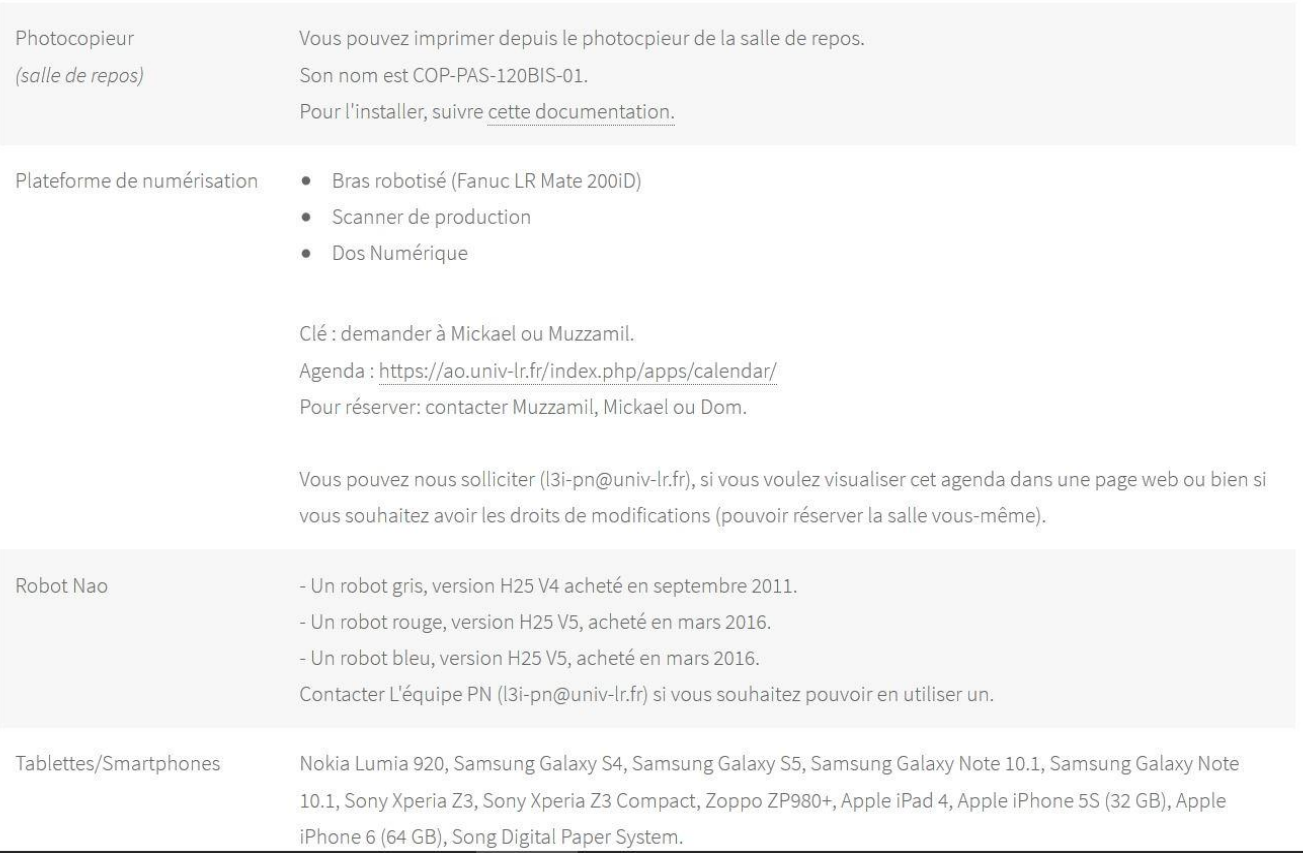

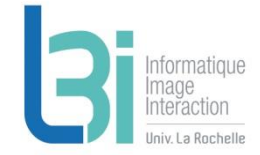

## **L3i-services**

Point d'entrée de l'ensemble des services du laboratoire

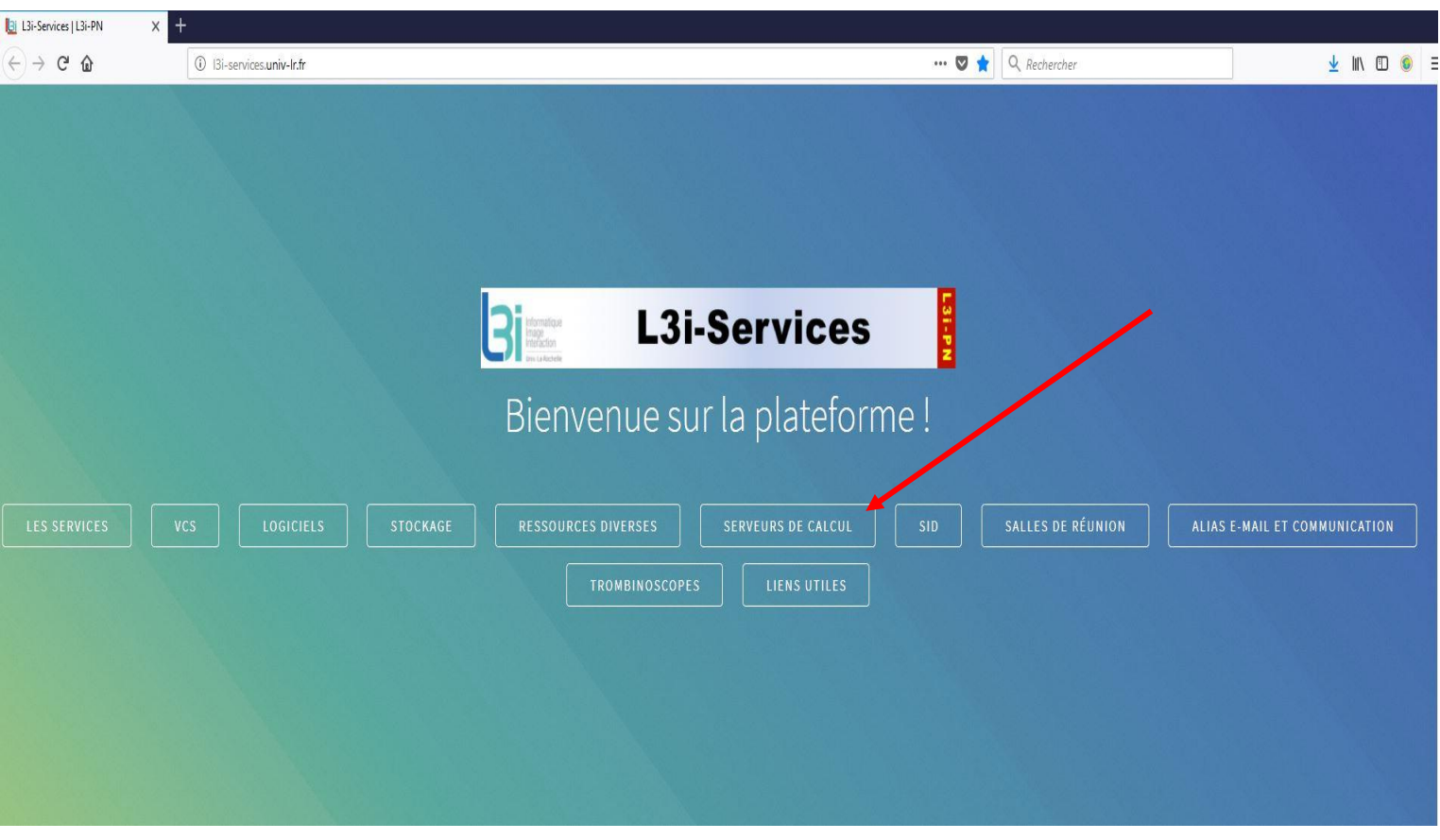

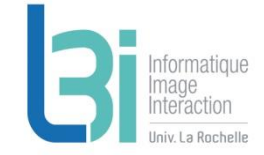

## **Les serveurs de calcul**

## Serveurs de calcul

### Mésocentre de Poitiers

### Serveurs locaux L3i

- Grus (32 CPUs, 128 Go) : payé sur Investissement CG17 (valconum)
- · Hadar (24 CPUs, 64 Go) : payé sur Investissement CG17 (valconum)
- · Boutroux (24 CPUs, 64 Go) : payé sur Investissement CG17 (valconum)
- · Feigenbaum (56 CPUs, 128 Go, NVIDIA TITAN X) : payés par RPC Burie 2015, FUSE-IT et iiBD
- · Engelbart (56 CPUs, 128 Go, NVIDIA TITAN X) : payés par RPC Burie 2015, FUSE-IT et iiBD

 $\bullet$ 

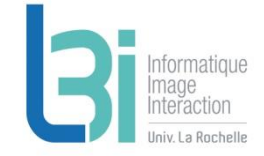

## **Les serveurs de calcul**

## **7** Mésocentre de Poitiers

> Demander une création de compte sur le serveur à l'équipe PN

## **A** Serveurs locaux L3i

> Demande auprès de l'équipe PN

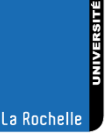

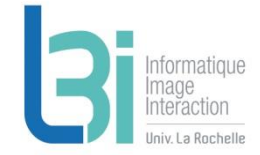

## **L3i-services**

Point d'entrée de l'ensemble des services du laboratoire

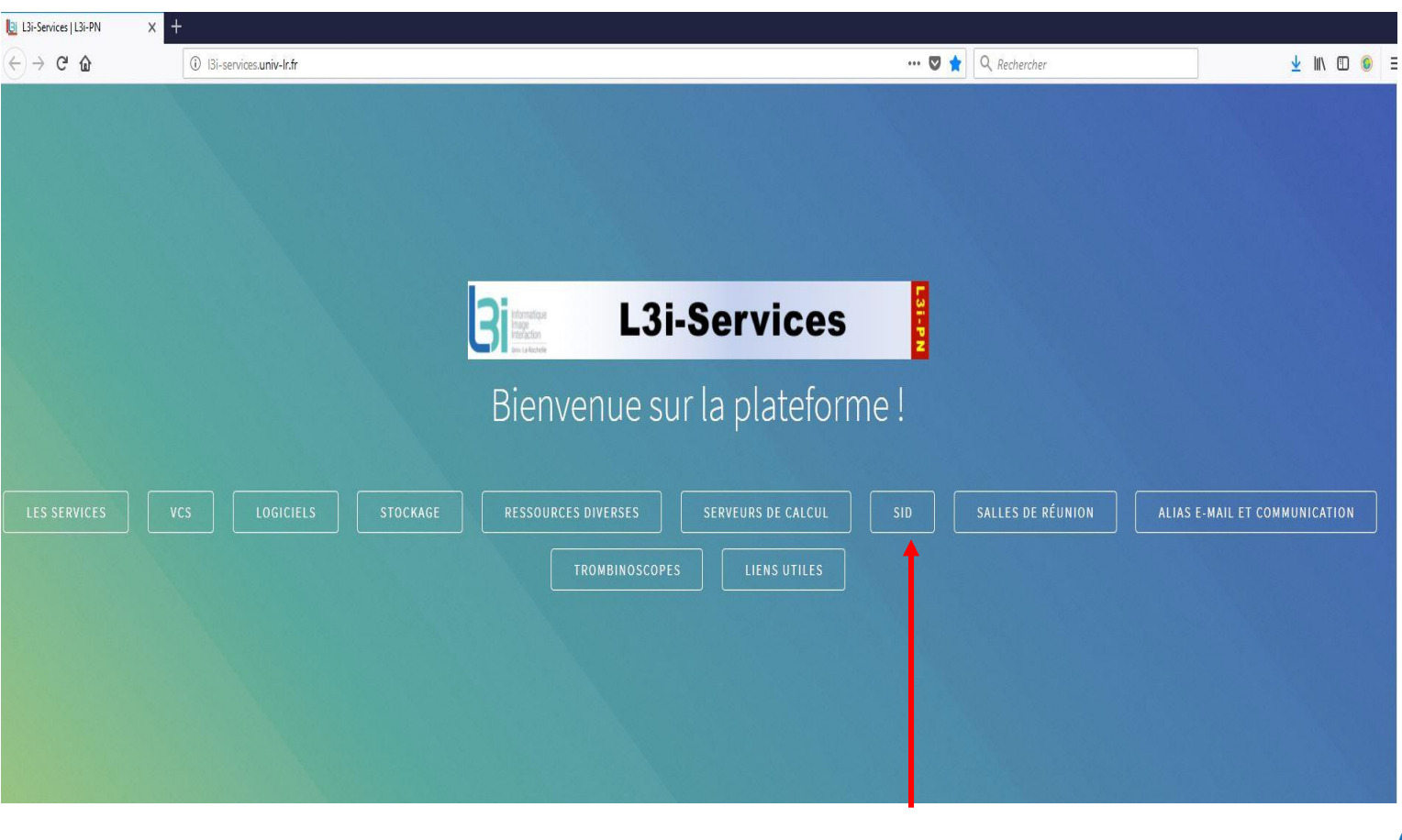

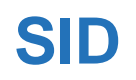

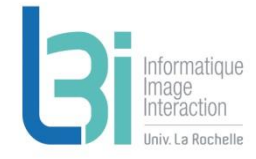

La Rochelle

 Système d'Information Documentaire pour la mise à disposition de documents divers

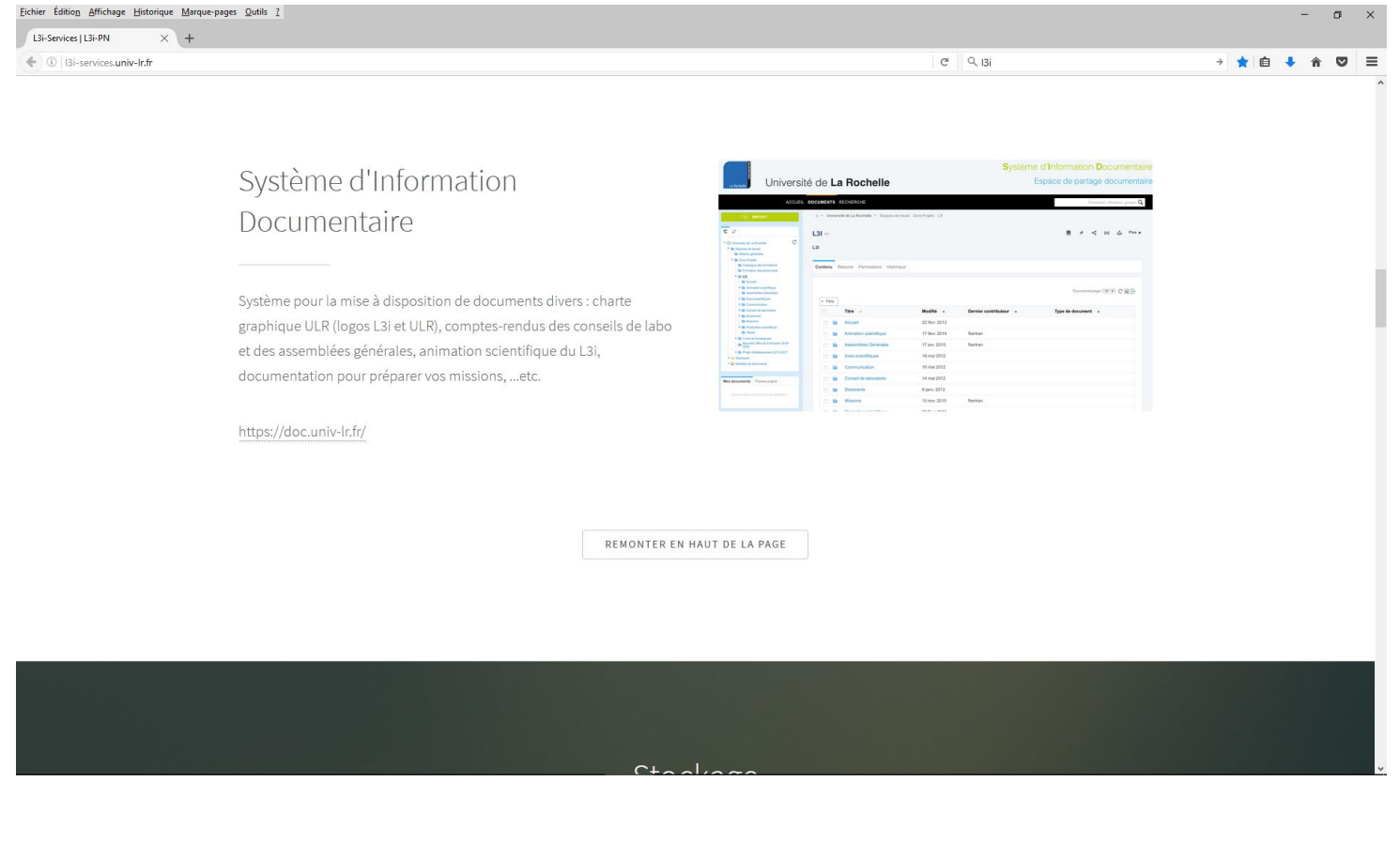

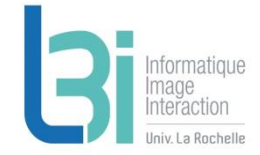

## **L3i-services**

Point d'entrée de l'ensemble des services du laboratoire

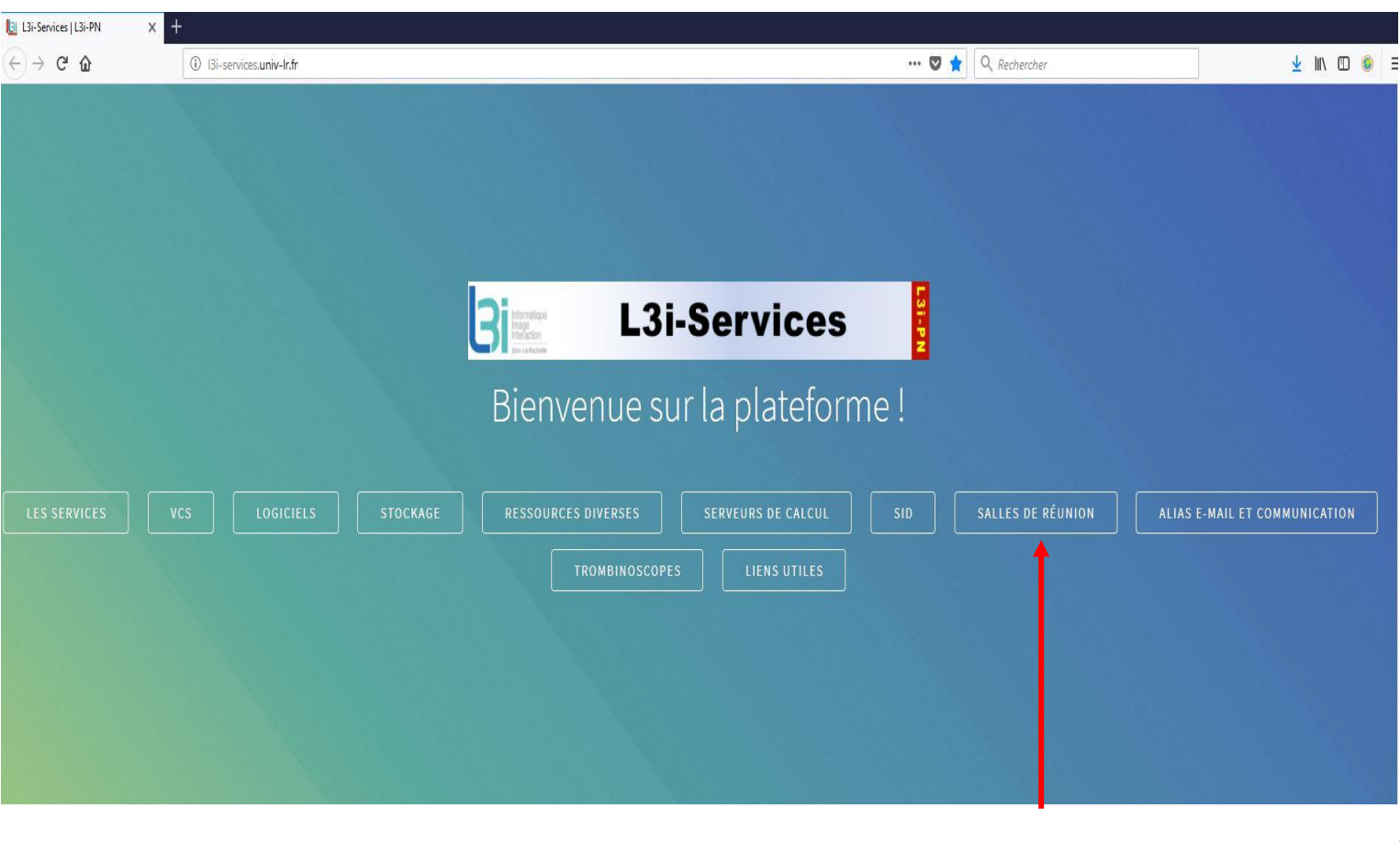

## **Salles de réunion**

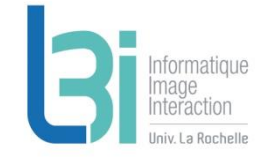

Les différentes salles de réunion disponibles (capacité, réservation, accès)

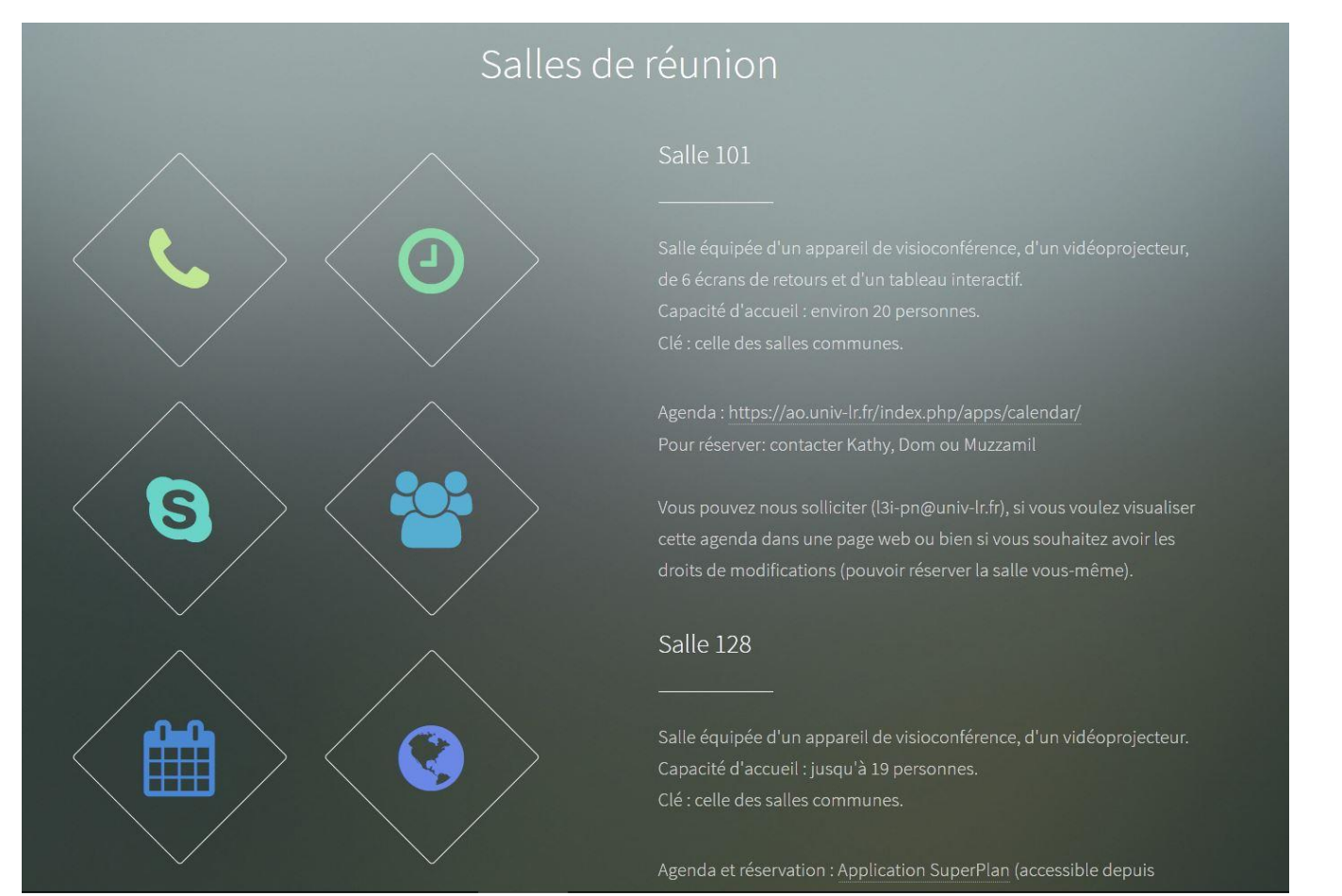

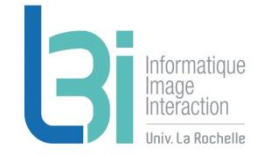

La Rochelle

## **L3i-services**

Point d'entrée de l'ensemble des services du laboratoire

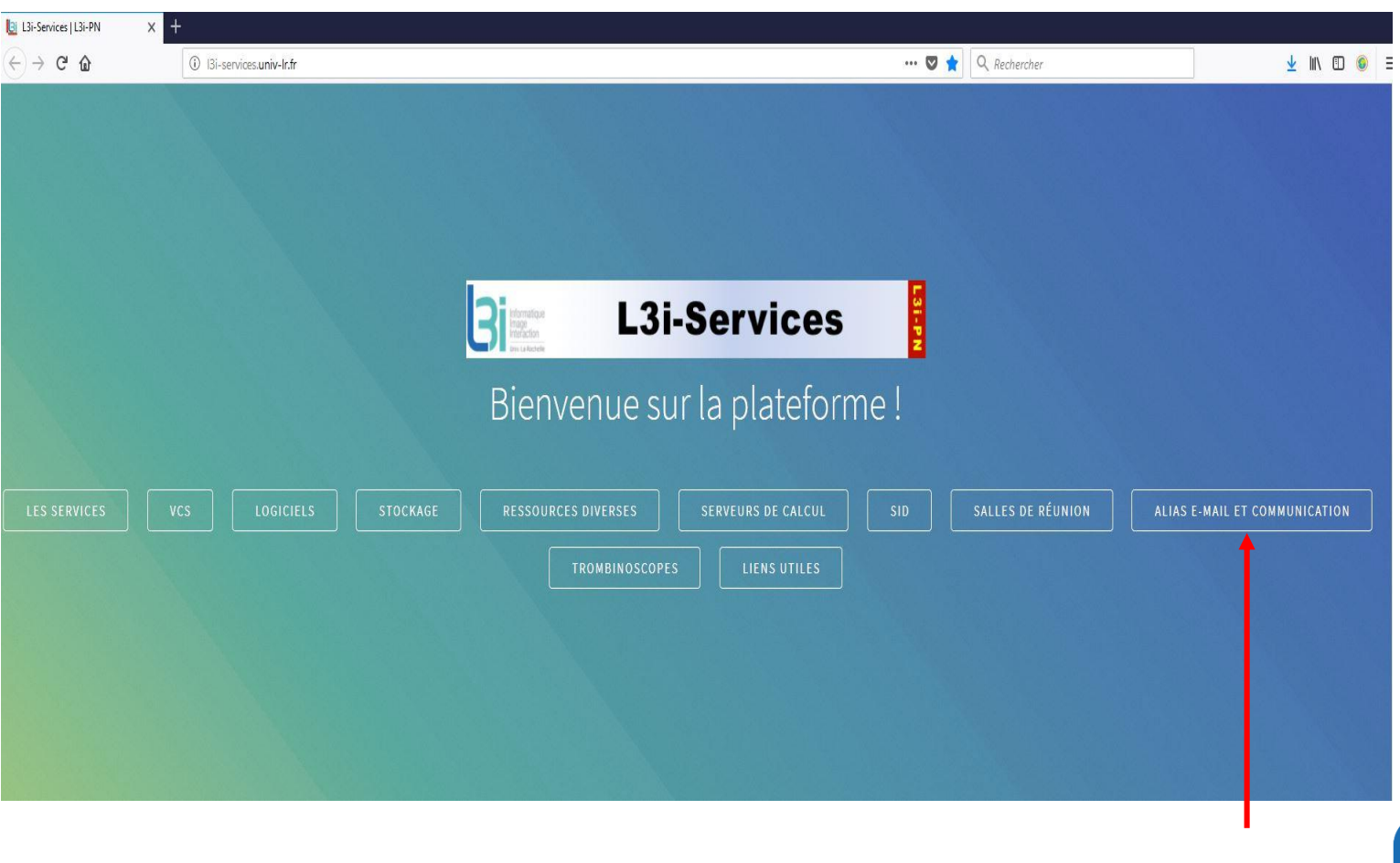

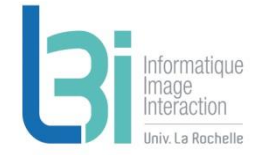

## **Les alias e-mail**

## Les alias e-mail et communication

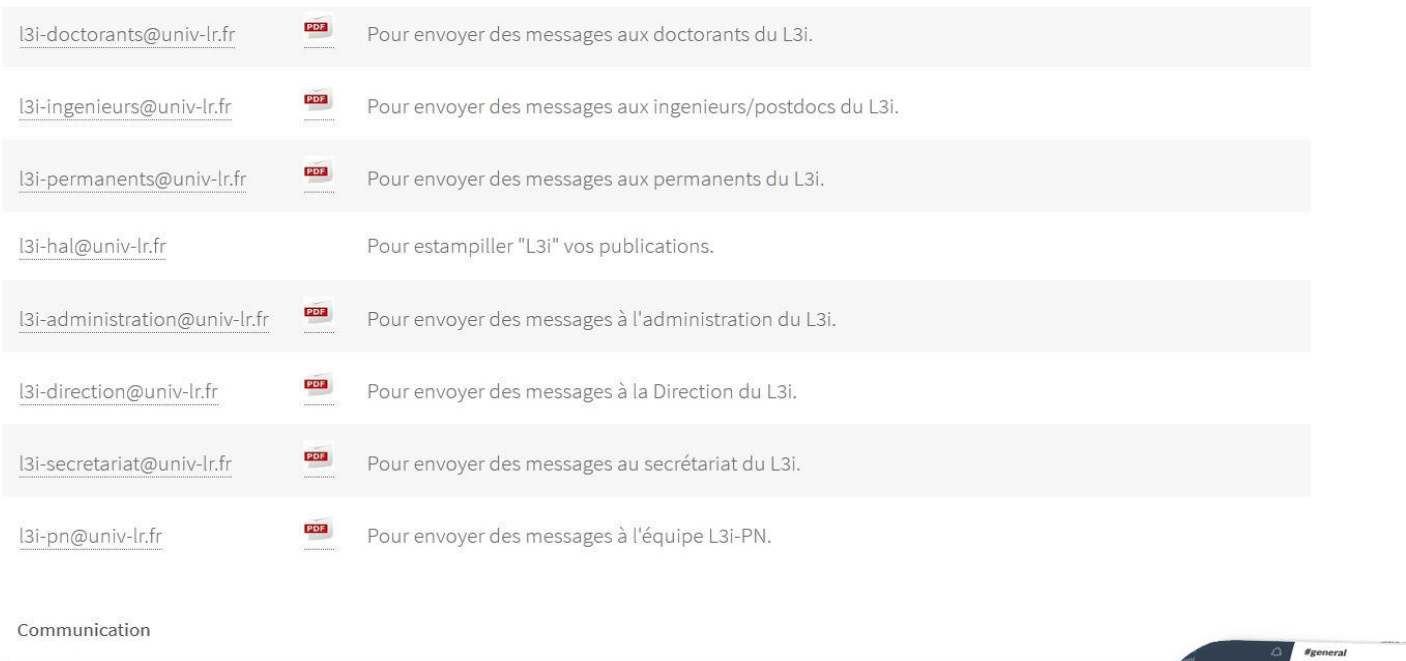

 $O \n\circ \left( Q$  Recherche  $\right)$   $\circ$  $A=0.20$  : Lab-value on We Nico à raison, le plus simple c'est que tu nous dises de quel pa **其slack** https://l3i-team.slack.com/ hanen 16 h 10<br>oui d'accord je vais voir avec Joseph ou M **South Table 1988**<br>
Ok, je viens de voir ton email je i hanen 16 h 19 Jeudi 6 Iuilles **b.lescaller** 16 h ad Vendredi 14 juillet mickael.coustaty 18 h 29 REMONTER EN HAUT DE LA PAGE smartphone-884900 Merci à Pascal pour l'info... et franchement je vais changer de boulot to (modifie) Mercredi 4 octobre **State Jordan D.**  $16.641$ a rejoint #general ainsi que 7 autres pers  $\bar{z}_Q$ **53 L3i – Patrimoine Numérique < L3i-PN@univ-lr.fr >**

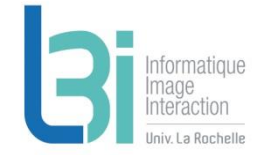

## **L3i-services**

Point d'entrée de l'ensemble des services du laboratoire

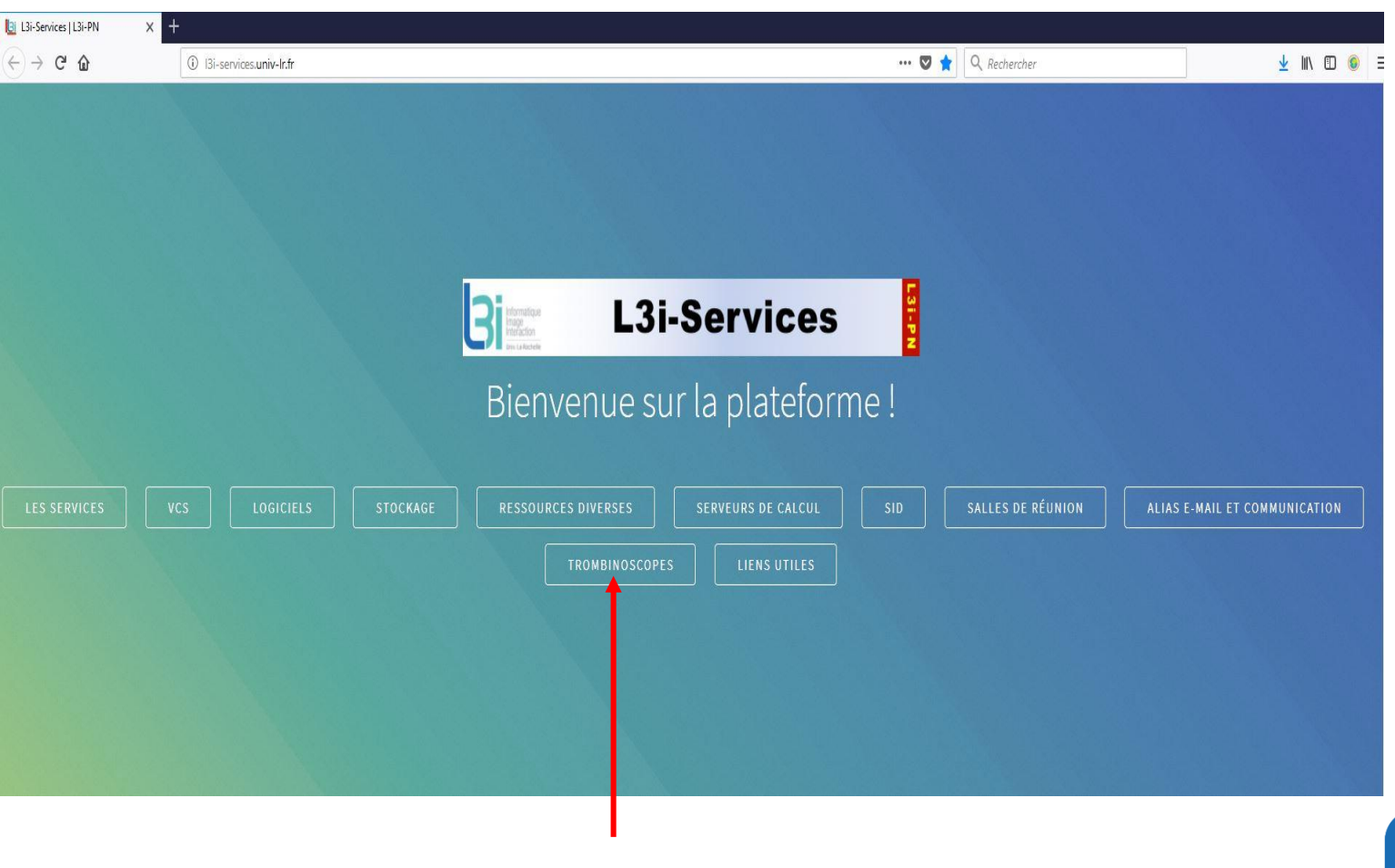

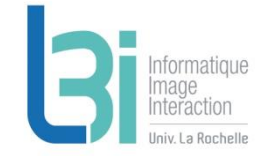

# **Trombinoscopes**

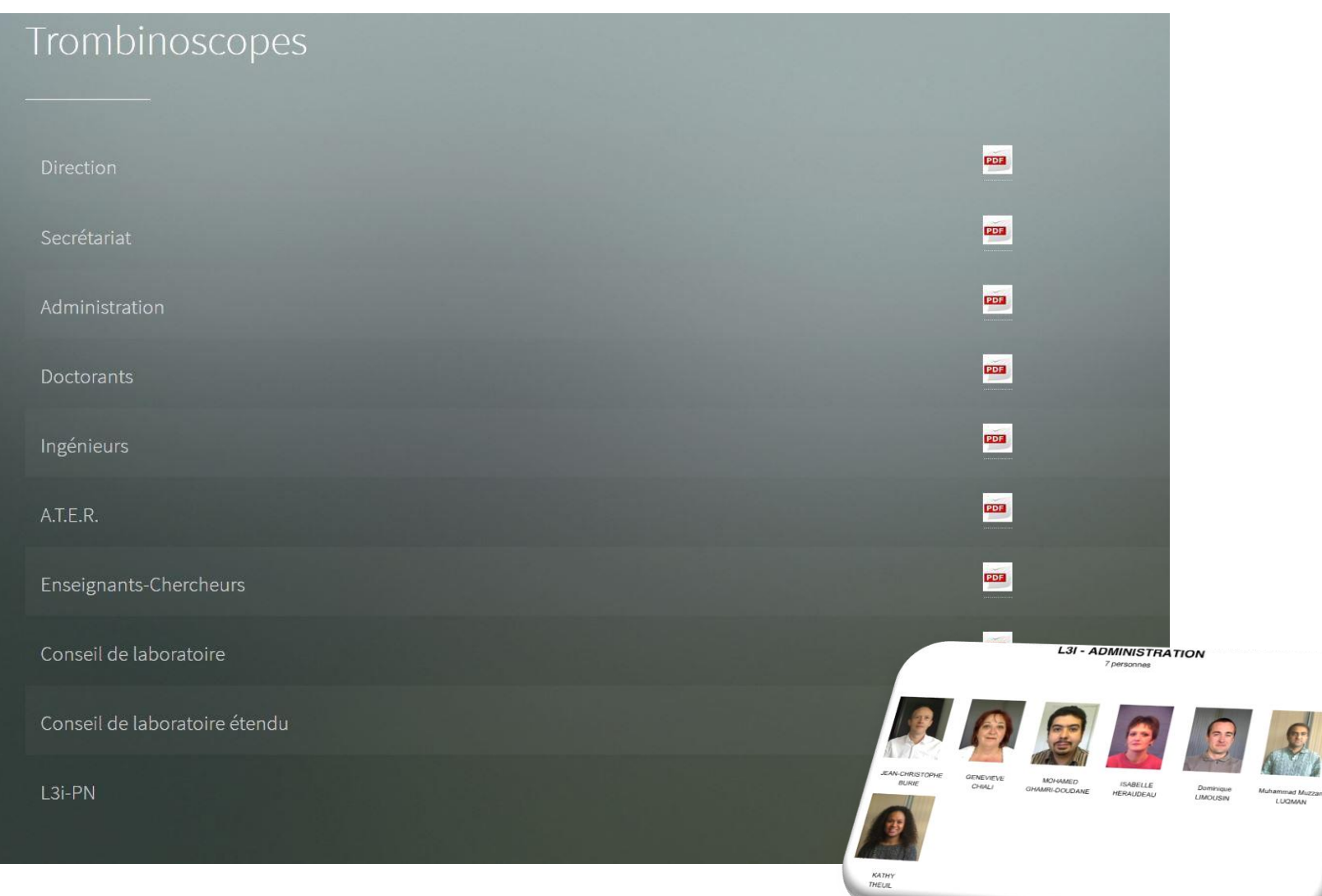

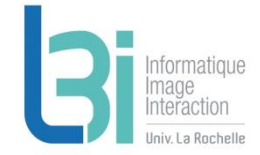

## **L3i-services**

Point d'entrée de l'ensemble des services du laboratoire

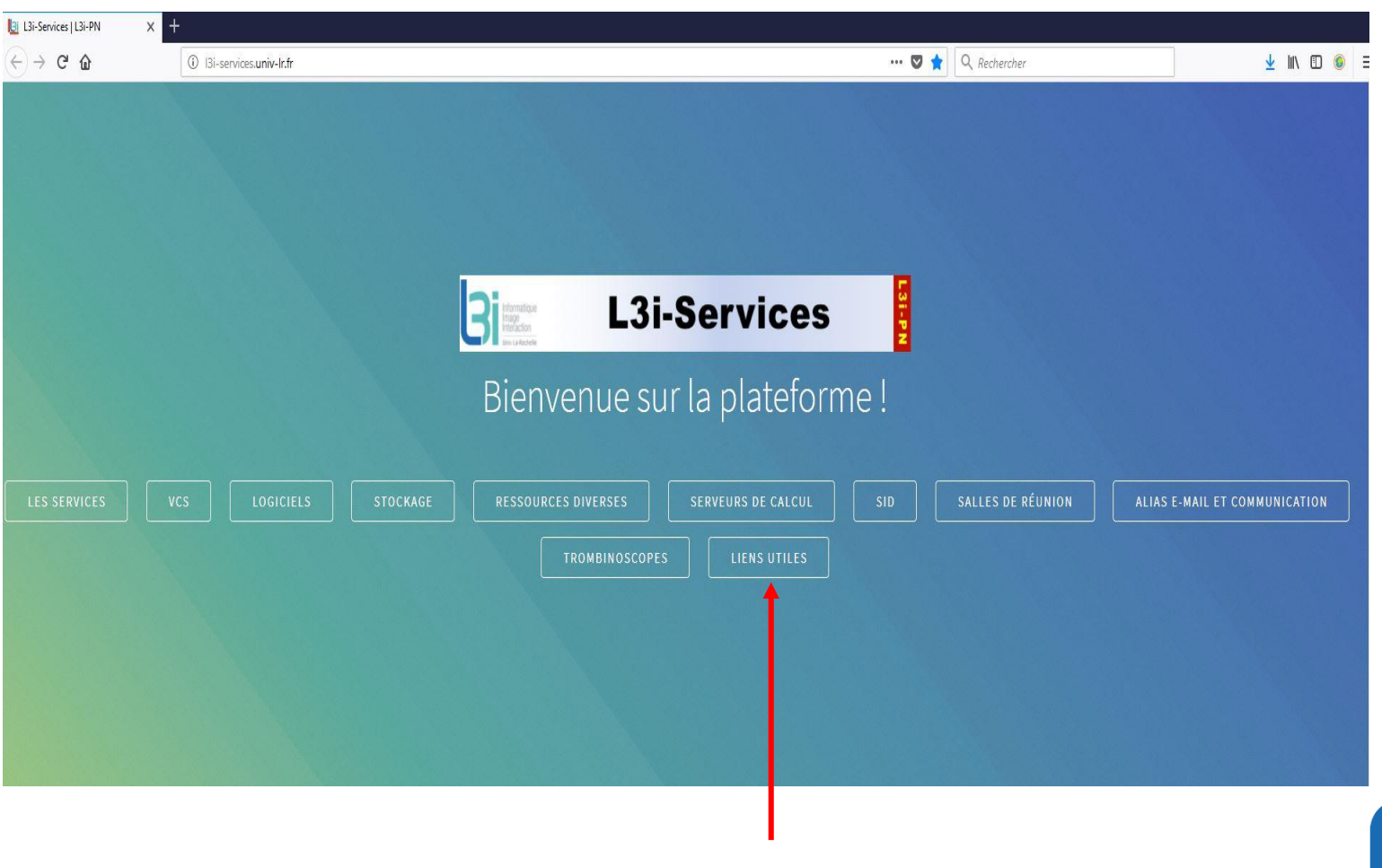

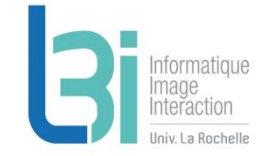

# **Les liens utiles**

## Liens utiles

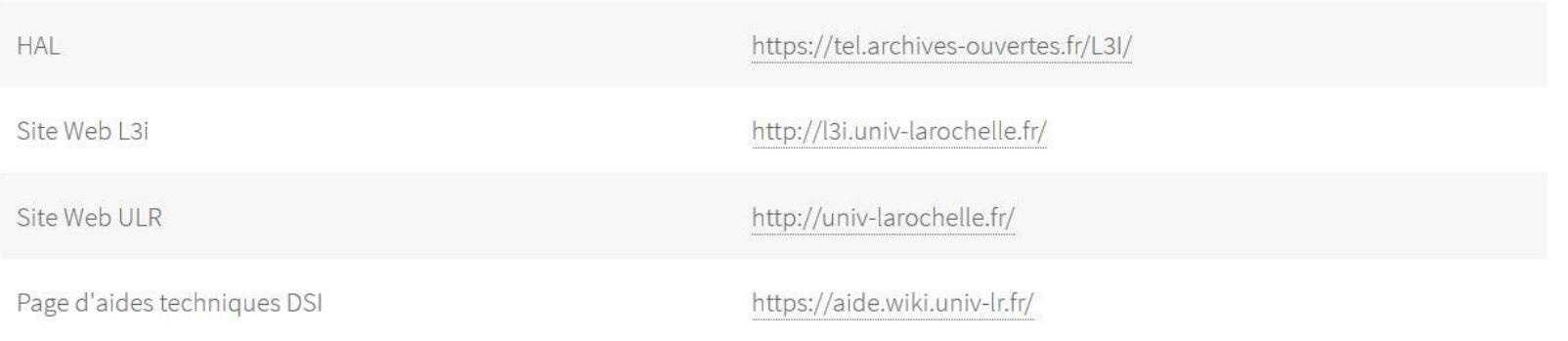

REMONTER EN HAUT DE LA PAGE

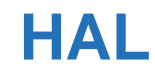

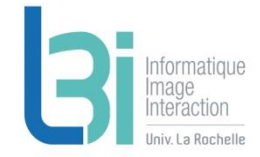

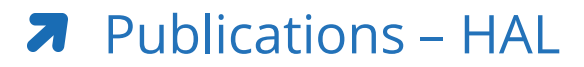

- > <https://hal.archives-ouvertes.fr/>
- > Adresse où envoyer ses références HAL : [l3i-hal@univ-lr.fr](mailto:l3i-hal@univ-lr.fr)

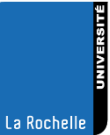

# **L3i sur l'internet**

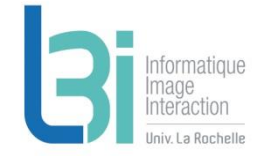

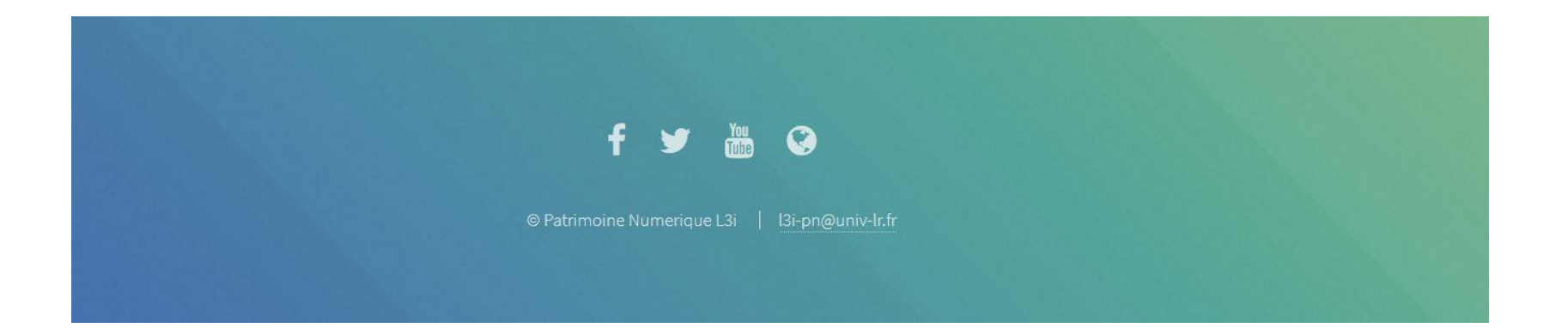

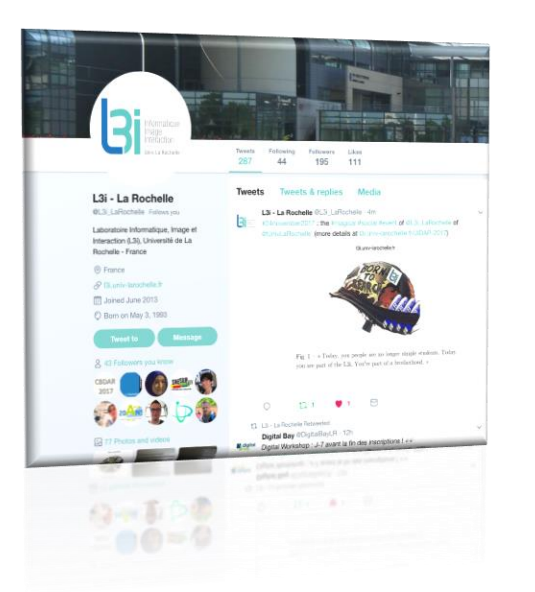

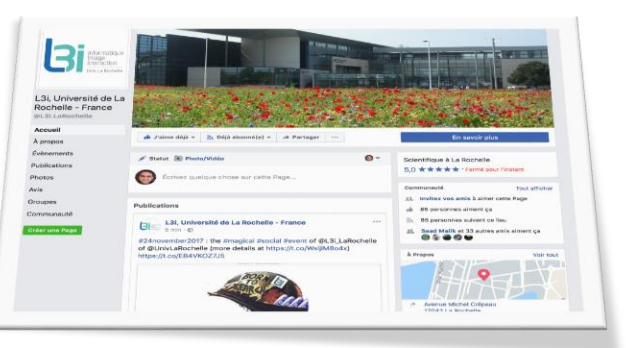

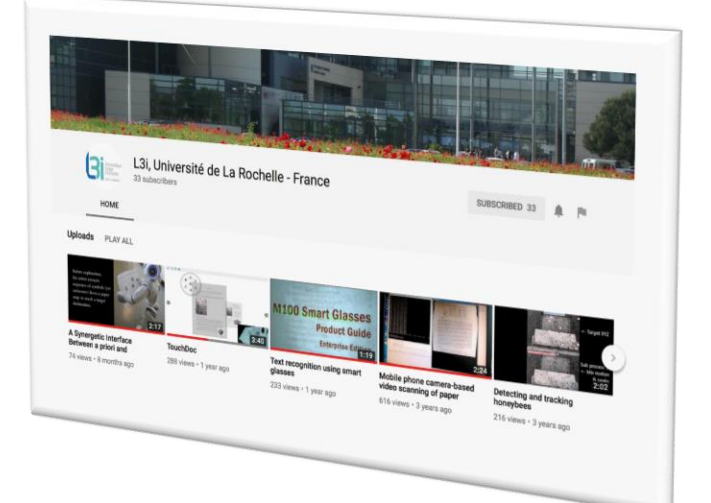

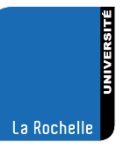

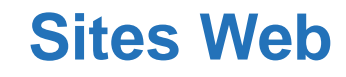

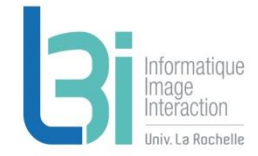

## **7** Site Web

- > 2 Go par site
	- http://votre\_site.univ-lr.fr
	- Hébergé par l'ULR sur Sento.univ-lr.fr
	- PHP + MySQL

## **7** VM temporaire pour projets

- > Utilisation raisonnable
- > [http://l3i-projets.univ-lr.fr](http://l3i-projets.univ-lr.fr/)
- > 1vCPU, 50Go HDD, 1Go de RAM

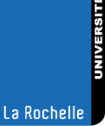

# **Résumé**

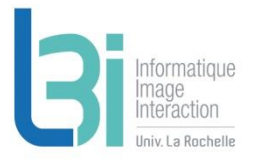

## Biblio, Démos statiques, Dépôt codes

- > HAL
- > Biblio
- > Dépôt Démos
- > Dépôt Codes
- > L3i-Share

## **A** Logiciels et serveurs de calcul

- > Matlab et Abby FineReader
- > Mésocentre de Poitiers et serveurs locaux L3i
- **7** Forge Redmine

### **A** Communication

> Facebook, Twiter, Youtube, Site L3i

## **7** Stockage

- > Cloud
- > NAS
- > Ender

#### FTP et sites Web Я

- > FTP
- > Sento
- > VM L3i-Projets

## **A** Gestion de version de codes

- > Git
- > SVN

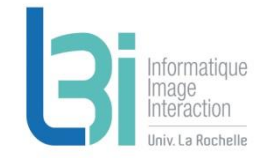

## **L'intranet sur votre mobile**

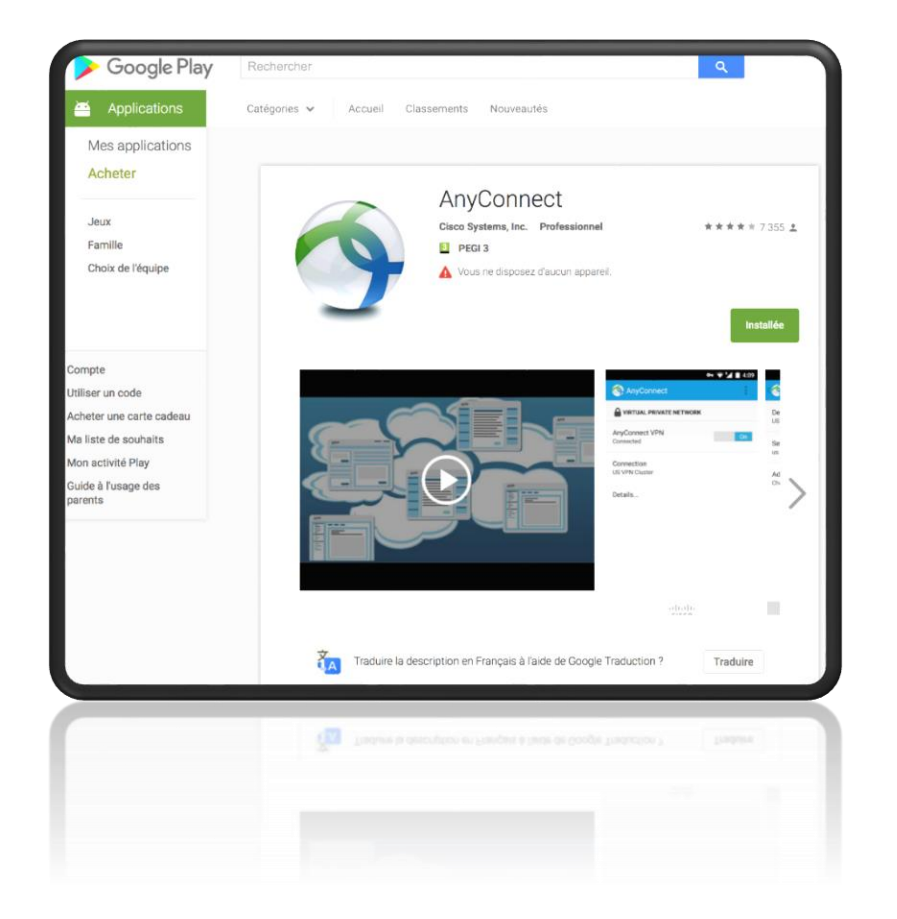

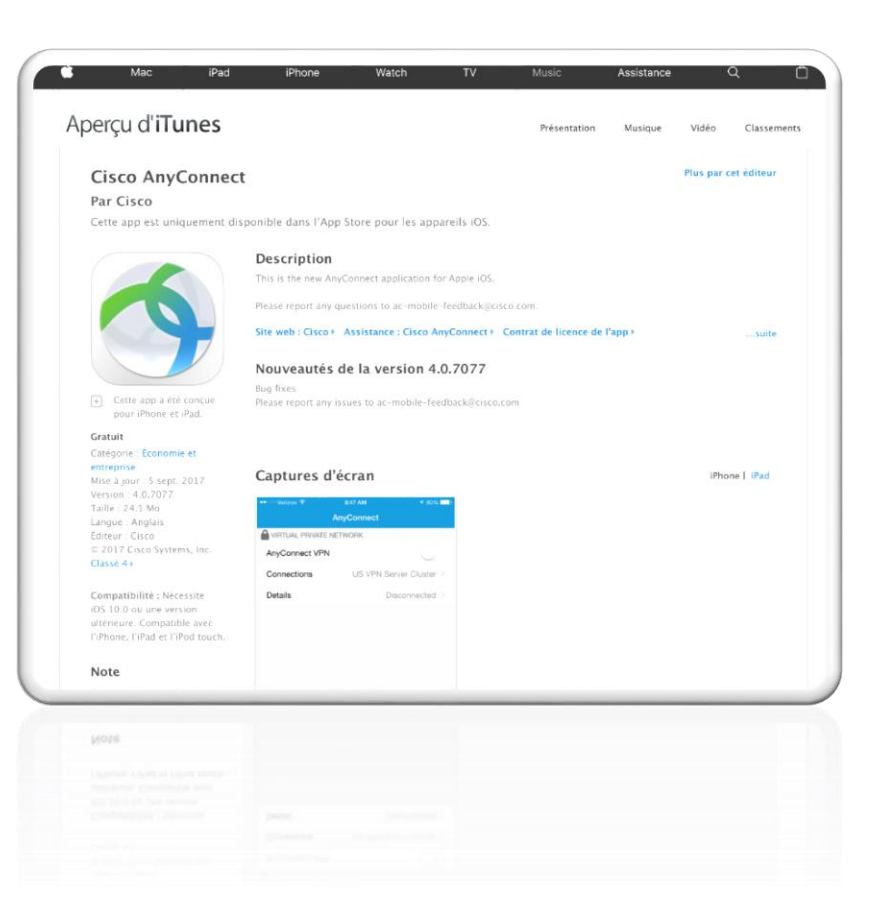

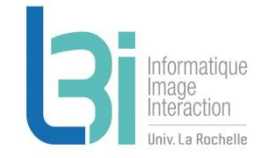

# **Allez visiter le site du L3i…**

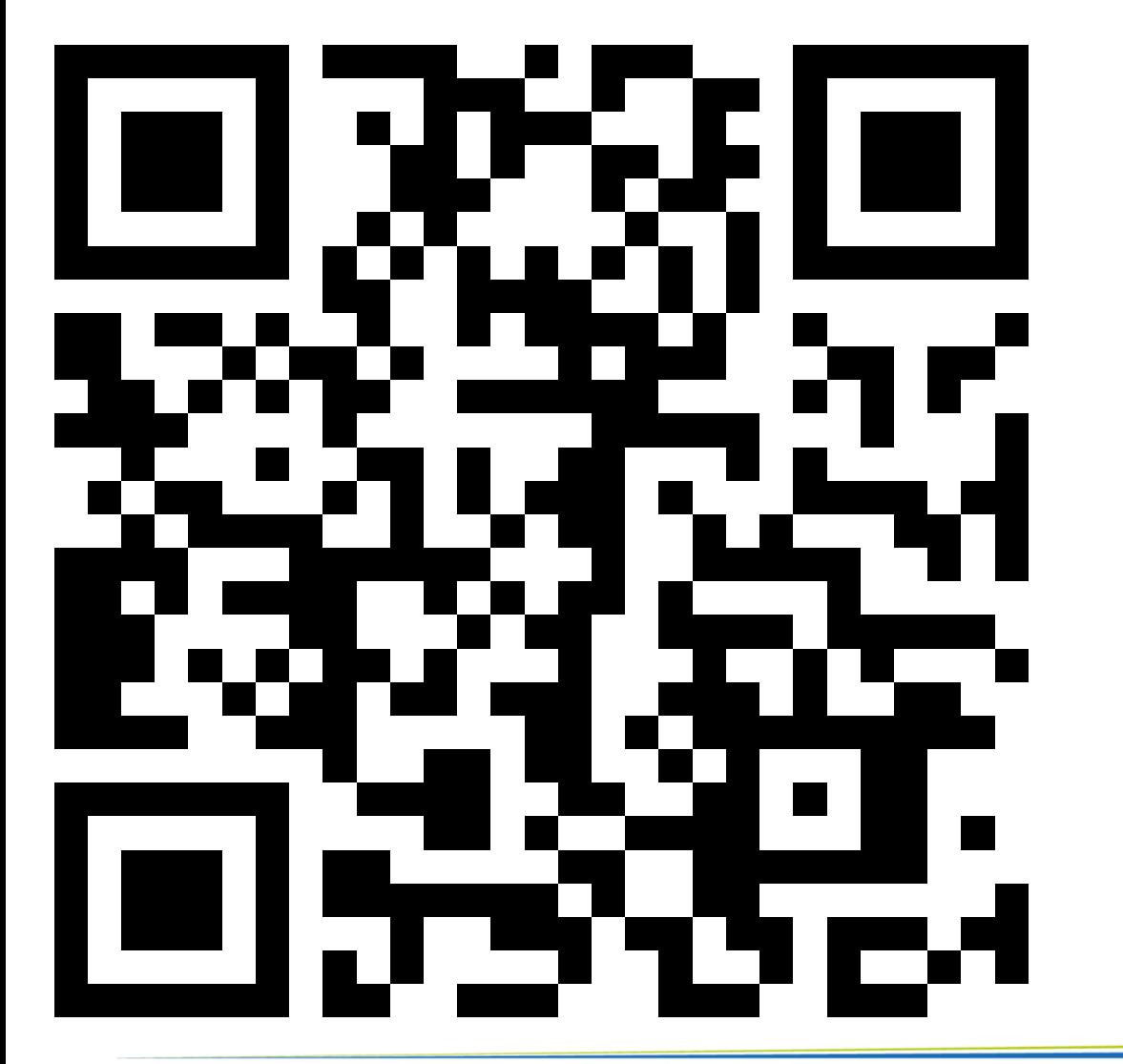

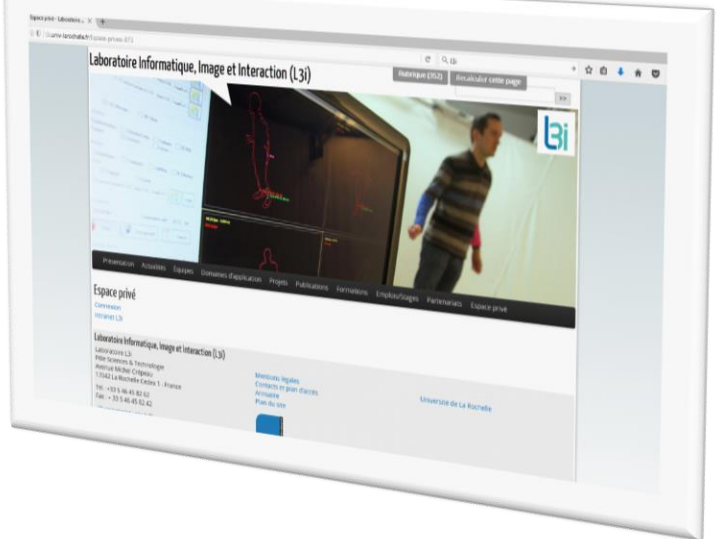

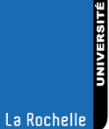